**TNT<sub>v</sub> True Network Television** 

Методическое пособие для системного интегратора

# КОНФЕРЕНЦ-ЗАЛЫ И МНОГОФУНКЦИОНАЛЬНЫЕ ЗАЛЫ-ТРАНСФОРМЕРЫ

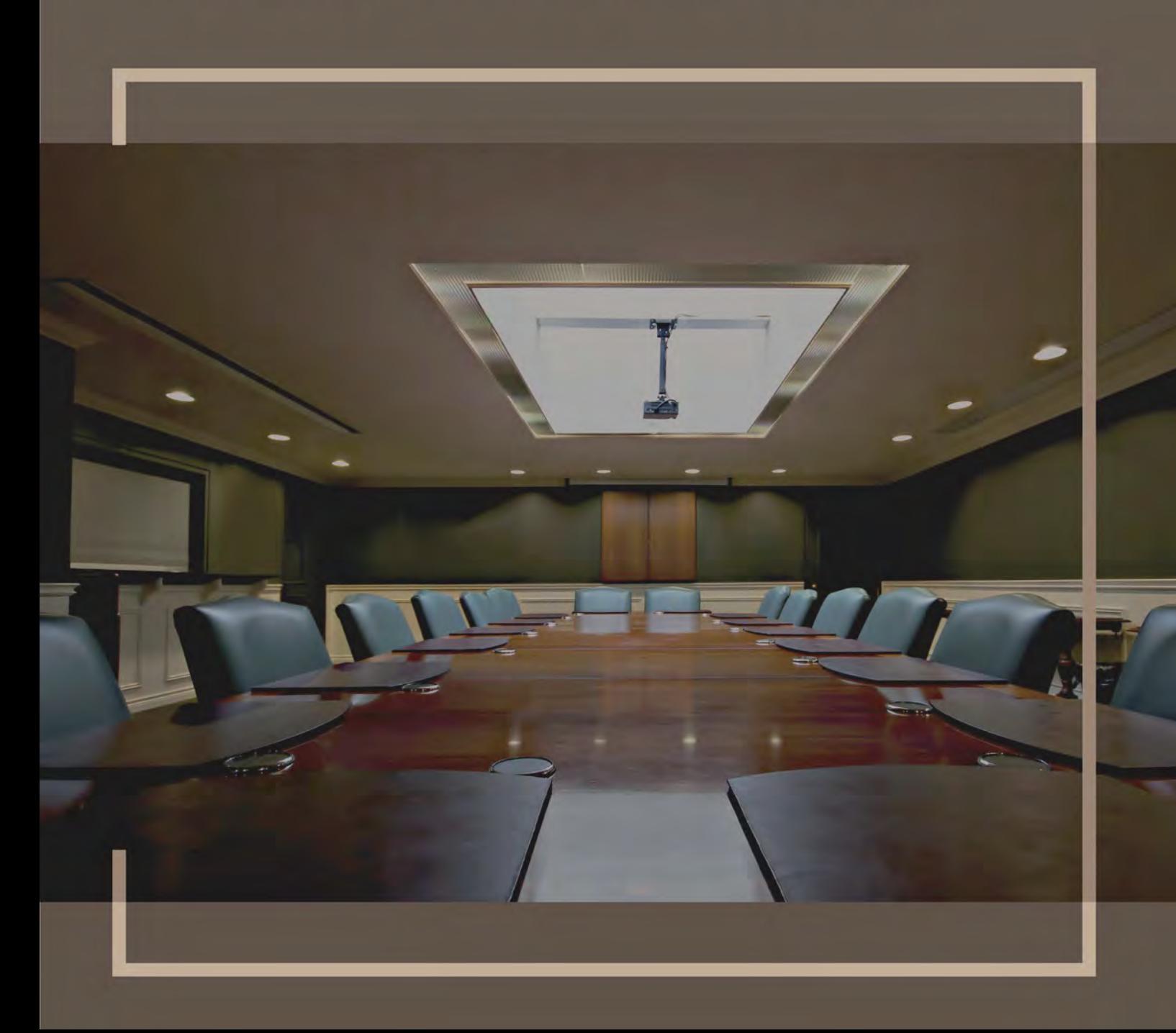

## Оглавление

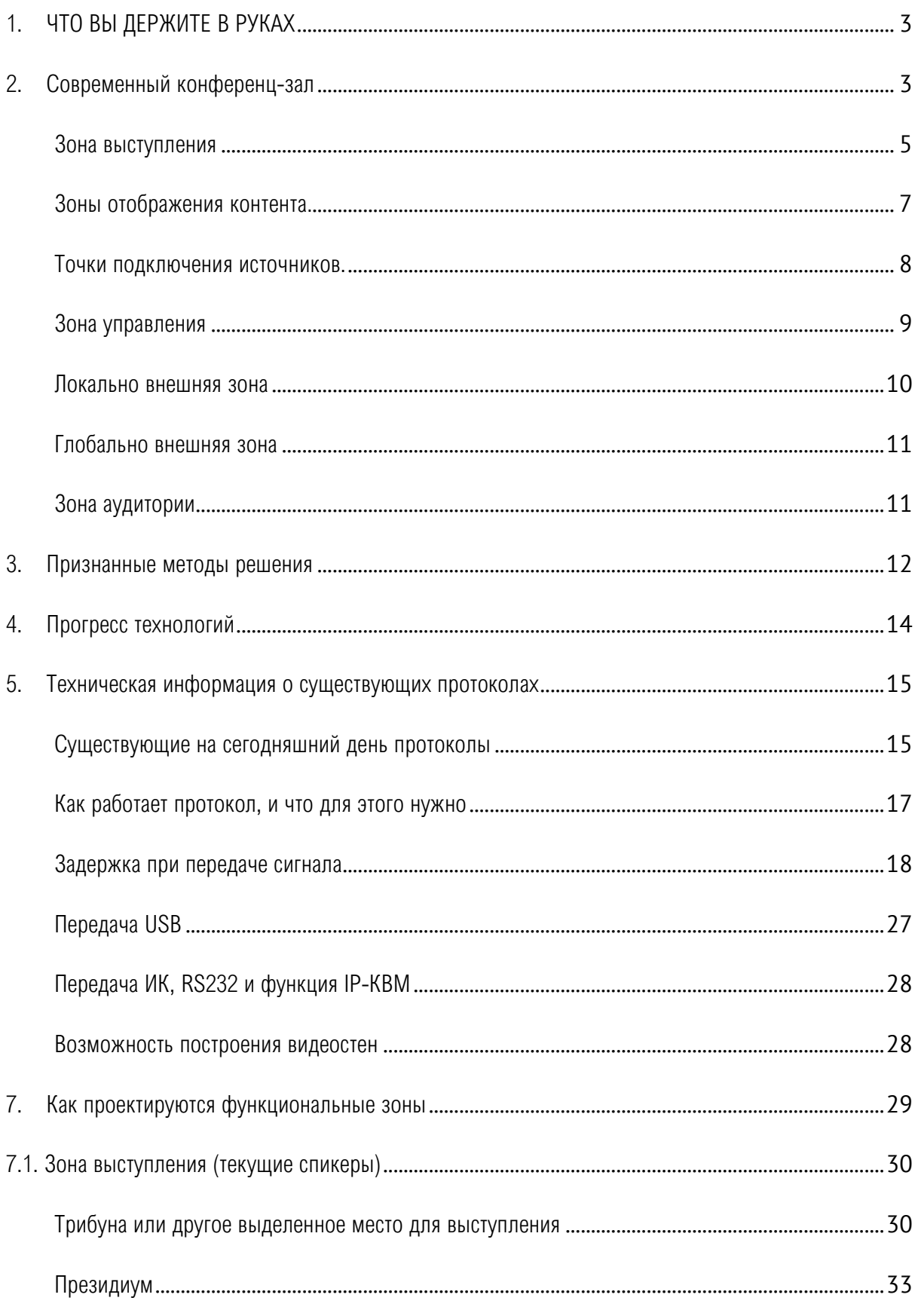

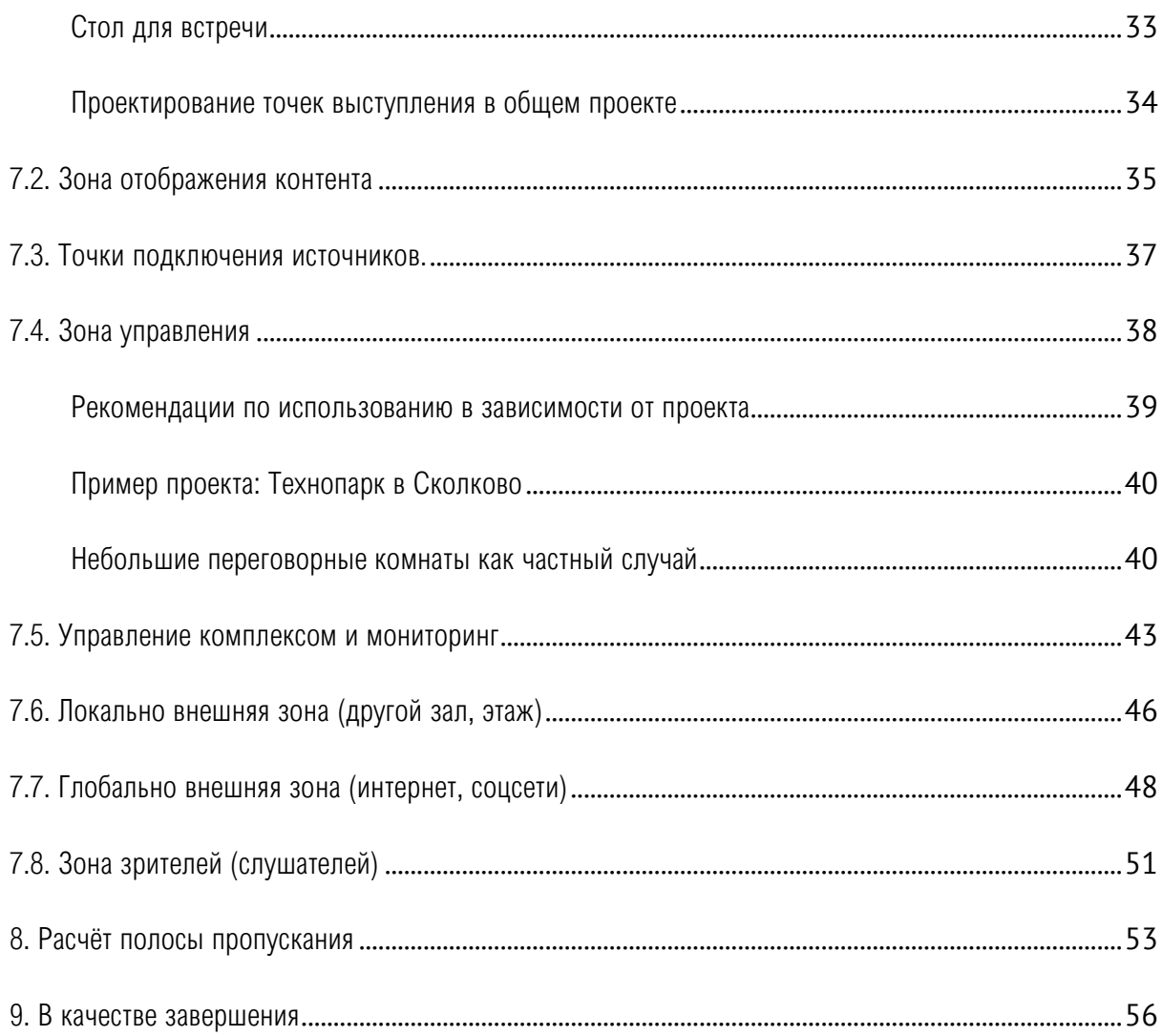

# <span id="page-3-0"></span>1. ЧТО ВЫ ДЕРЖИТЕ В РУКАХ

#### Основное назначение брошюры

По разработке мультимедиа-проектов издано довольно мало материалов на русском языке. Имеющиеся же либо написаны под оборудование конкретного производителя, либо представляют собой плохо структурированный набор заметок.

Ключевая задача этой брошюры - познакомить вас с основными актуальными технологиями. И самое главное - рассказать, как создавать конференц-залы методами, отличающимися от общепринятых на рынке, какие технологии и оборудование могут быть использованы и какие преимущества это дает.

Мы будем опираться на оборудование TNTv, поскольку невозможно абстрактно рассказывать про решения без ссылки на конкретное оборудование. В любом случае, под этой обложкой собрано множество на редкость полезного материала, поэтому мы уверенно рекомендуем нашу брошюру, с одной стороны, PreSale-менеджерам, занимающимся стартовыми переговорами с клиентом, с другой стороны - инженерам, по большому счёту понимающим методы решения подобных задач и интересующимся техническими тонкостями, которыми изобилует эта брошюра.

Вы можете выбрать в оглавлении наиболее интересующие вас главы, поскольку материал организован так, чтобы читатель мог начать с любого места. Но мы рекомендуем прочесть весь текст, чтобы получить комплексное представление об актуальных методах решения подобных проектов с использованием современного оборудования, в том числе - IP-технологий.

В брошюре введены специальные термины, которыми мы оперируем, например, «функциональные зоны». В любом проекте есть зоны, рассчитанные на определенные функции и задачи. На стадии обсуждения проекта с клиентом рассматриваются функции этих зон: расположение президиума и слушателей, куда они будут смотреть, откуда будут слышать звук.

Мы подумали о том, что было бы интересно структурировать задачи каждой зоны, после чего анализировать способы технических решений. Именно функциональным зонам посвящено наше повествование.

#### <span id="page-3-1"></span> $2.$ Современный конференц-зал

Мы предлагаем взглянуть на проекты, условно называемые конференц-залами, чуть шире, чем как на помещение для встреч и совещаний. С нашей точки зрения, проекты такого рода функционально объединяют несколько разных групп инсталляций. Классический стандартный конференц-зал помещение довольно большого размера, рассчитанное на 20-30 и больше участников.

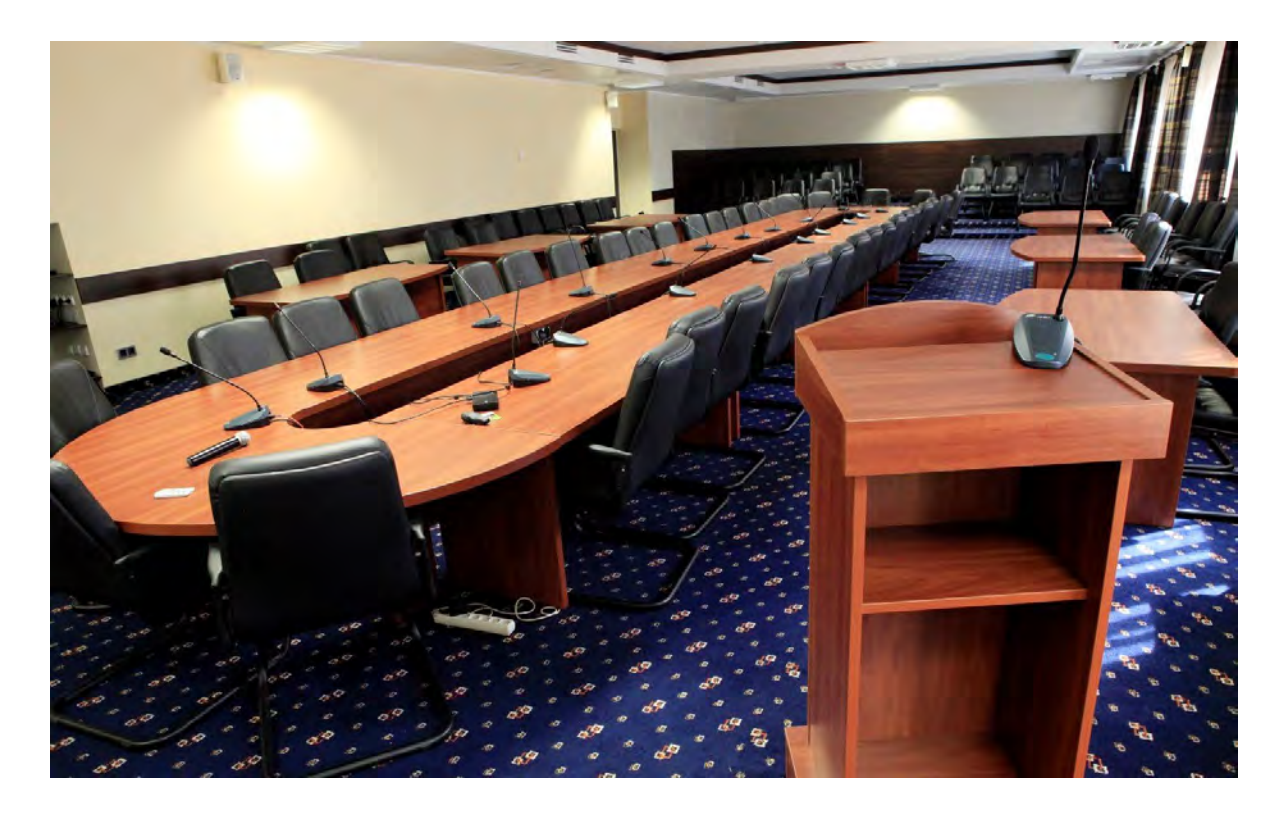

Но и маленькие комнаты для совещаний, и огромные пространства для проведения конференций или форумов на несколько сотен человек тоже функционально подходят под определение конференц-зала.

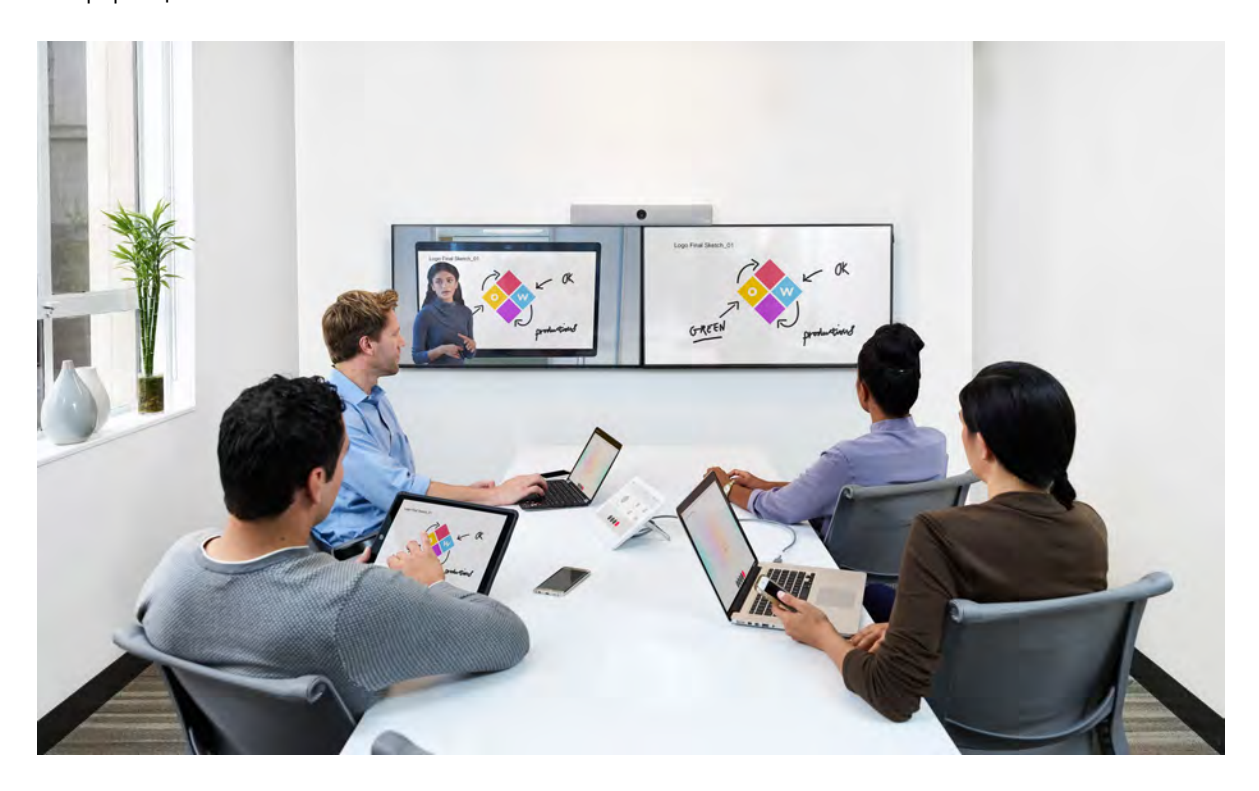

Вне зависимости от размера, основная задача любого конференц-зала – предоставить людям возможность встретиться, что-то обсудить и услышать друг друга; здесь же поработать с полученной информацией (слайды, графики, материалы), на основании этой информации о чём-то договориться, сделать выводы и разойтись.

Таким образом, подобные проекты складываются из двух элементов:

- 1. Люди действующие лица, рассказывающие, слушающие и обсуждающие услышанное;
- 2. Получаемая этими людьми информация.

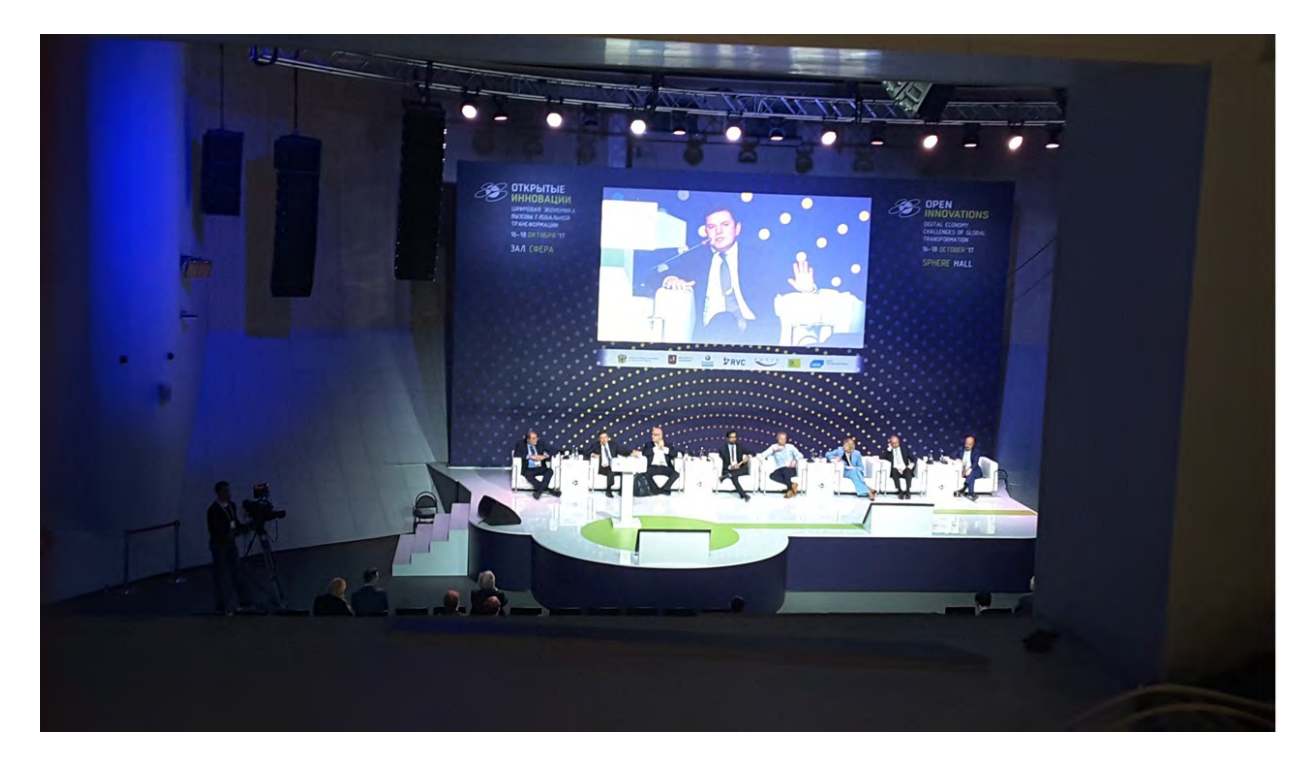

Когда к вам приходит заказчик, желающий создать собственный конференц-зал, вы обсуждаете с ним несколько конфигураций, в которых обязательно есть функциональные зоны:

#### <span id="page-5-0"></span>Зона выступления

Пространство, предназначенное для рассказчика (лектора, спикера). Это может быть:

Трибуна – обособленное место, предназначенное для выступления одного человека;

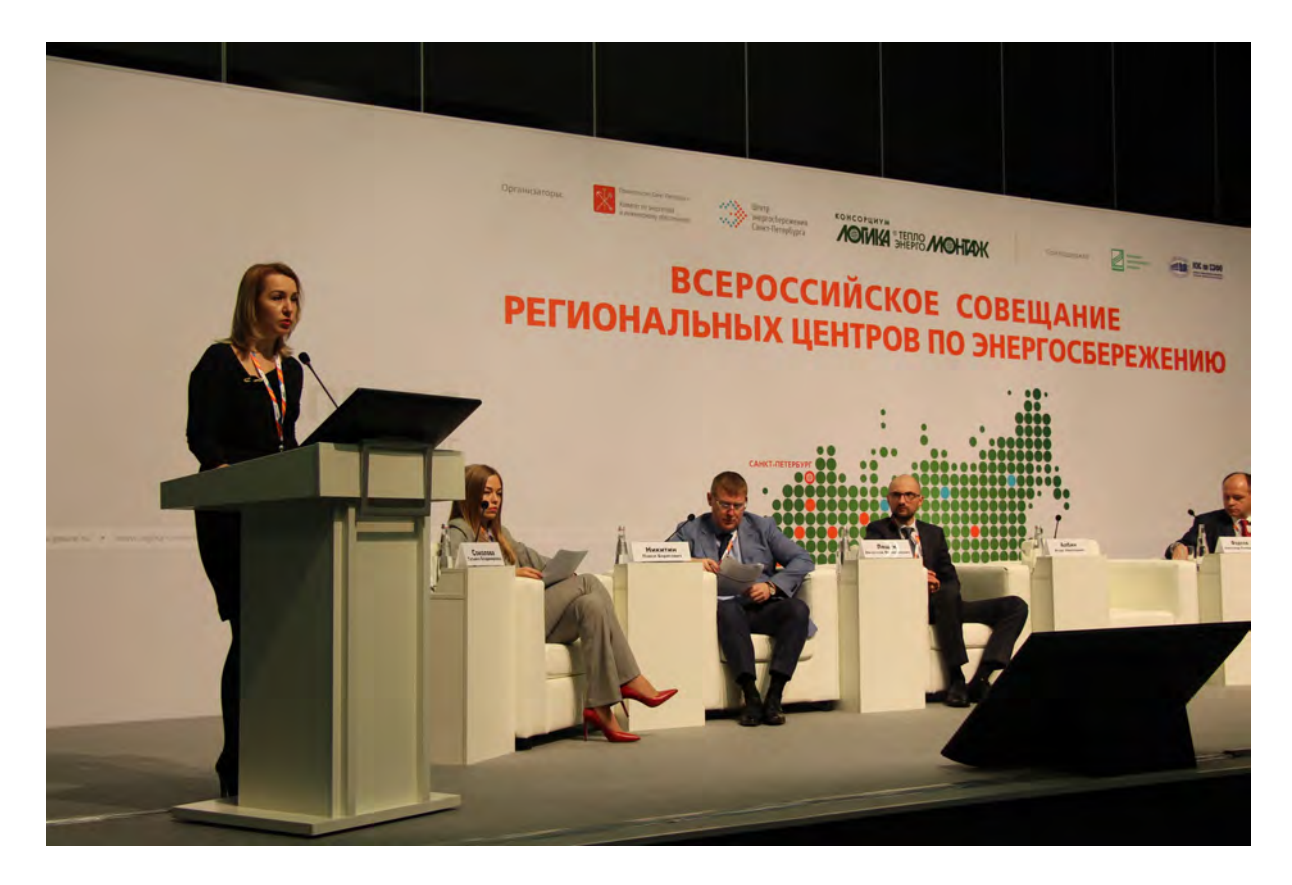

Президиум – обособленное место, рассчитанное на несколько участников, которые общаются как между собой, так и со слушателями;

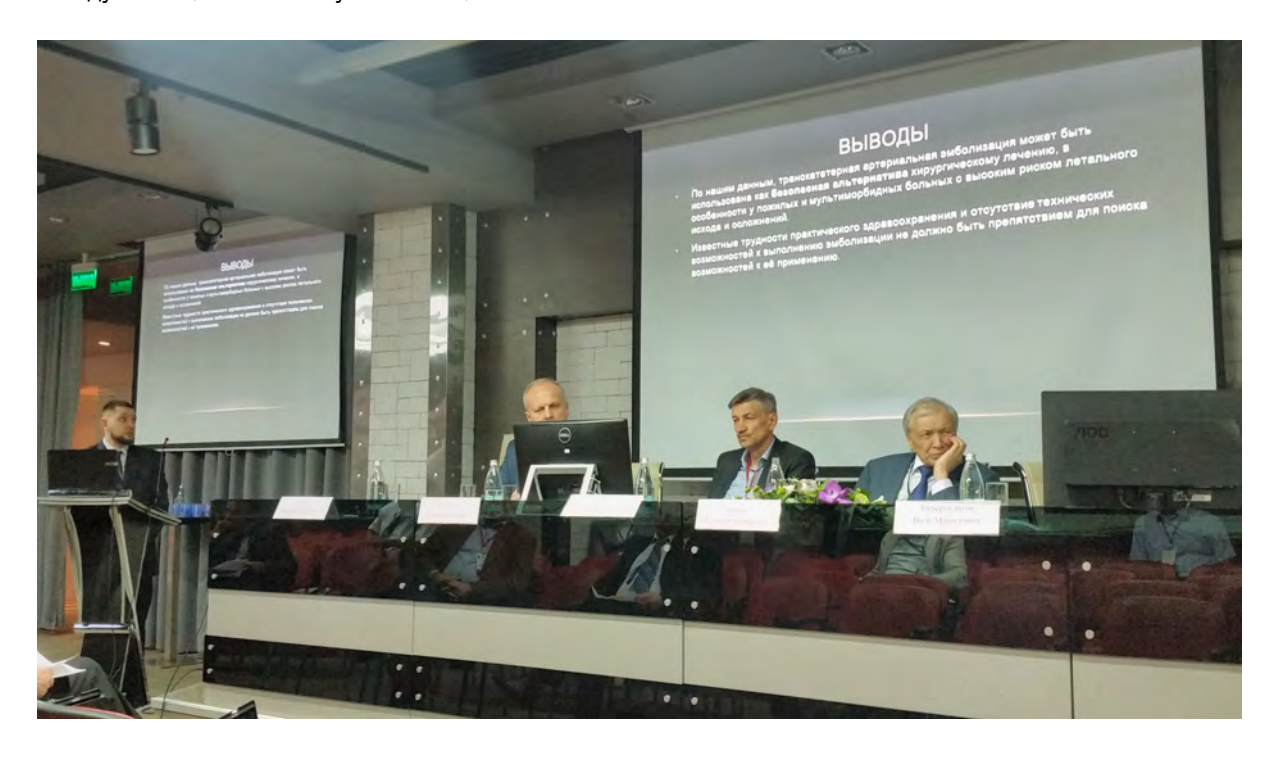

Круглый (квадратный, овальный) стол, за которым сидит определенное количество делегатов, рассказывающих или обсуждающих что-либо друг с другом;

Дополнительные локации. Например, в залах-трансформерах нет зафиксированного места для выступающих. Его расположение намечается в соответствии с форматом каждого конкретного мероприятия. В зависимости от его типа и характера определяется, где будут размещаться спикеры, а где – их аудитория.

<span id="page-7-0"></span>Зоны отображения контента.

Зоны отображения контента функционально подразделяются на три типа:

Основная точка. Чаще всего в залах предусмотрено пространство, где установлены экран, дисплей, видео или светодиодная стена. Фактически это место – основная зона для отображения информации.

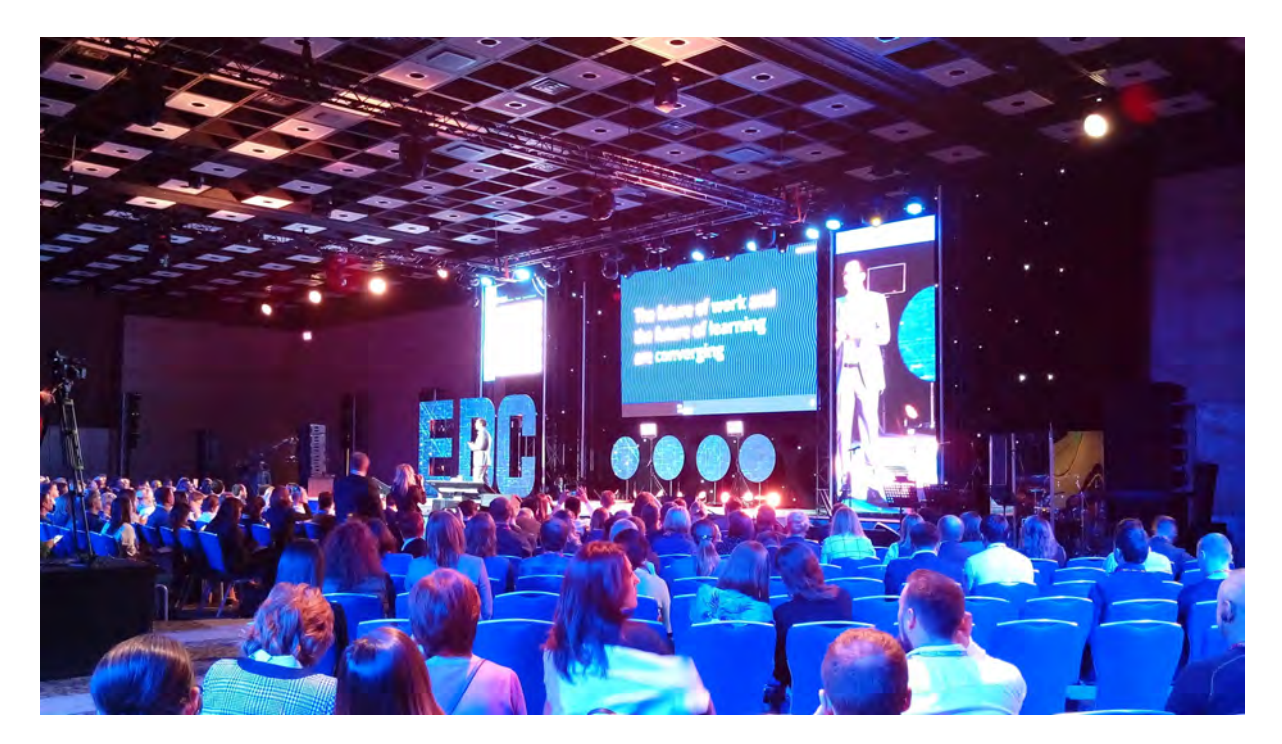

Дополнительные точки. Помимо этого, могут быть необходимы и дополнительные точки отображения информации. Они формируются в помещениях со сложной геометрией или в большом зале, когда не всей аудитории видно в деталях контент в основной точке отображения. Это могут быть экраны, размещённые на стенах, видеостены, дисплеи.

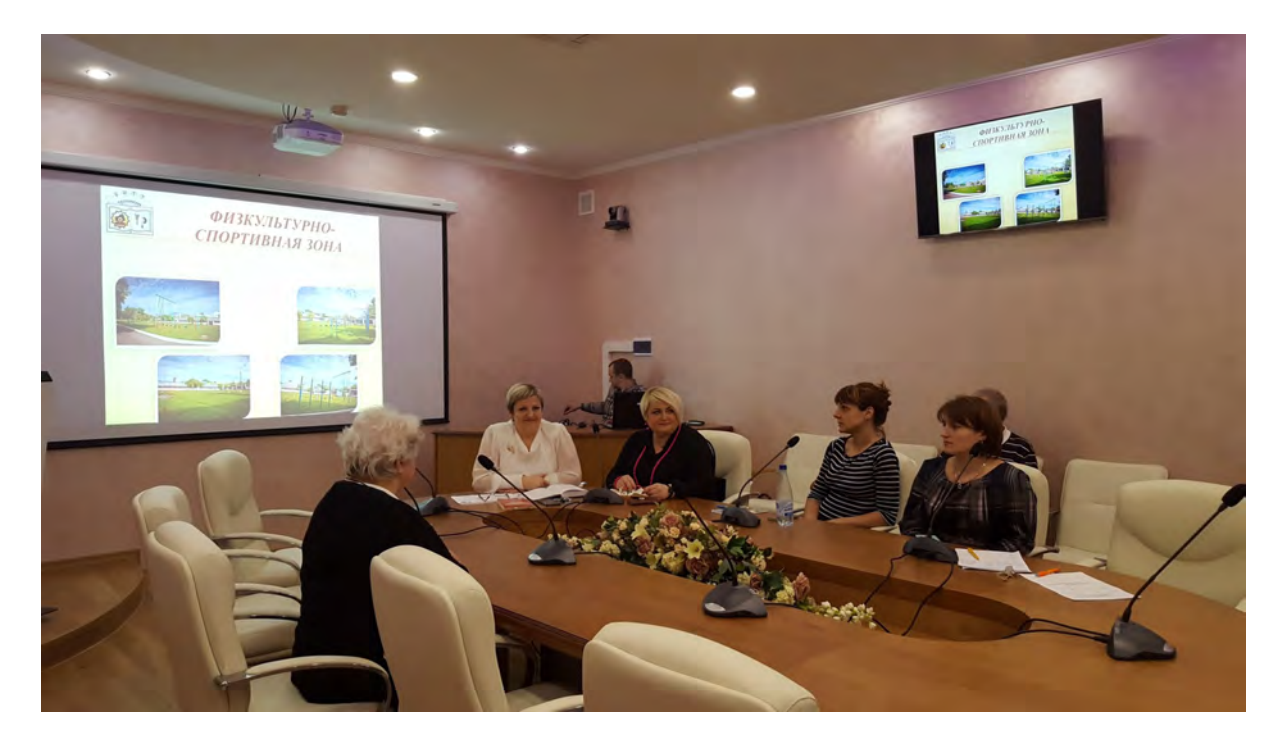

Мобильные точки. Чаще всего эта задача решается с помощью мобильных дисплеев, установленных на передвижных подставках, но существуют разные варианты реализации.

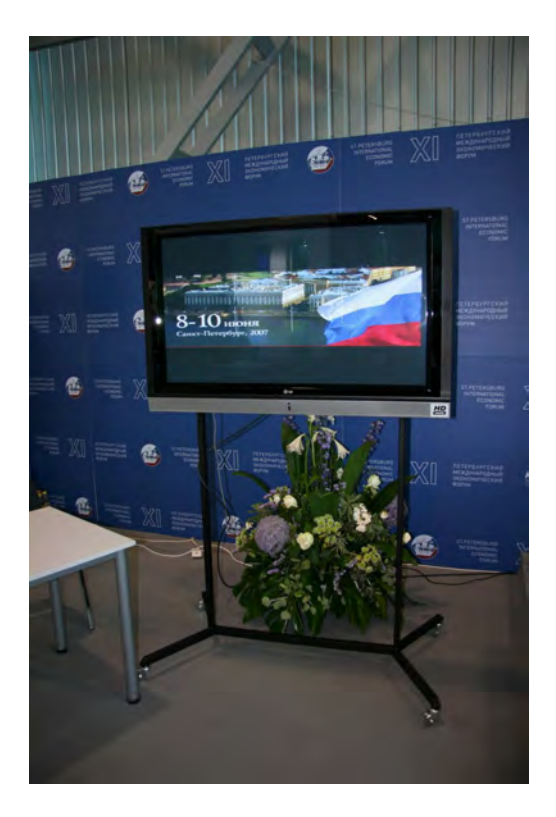

<span id="page-8-0"></span>Точки подключения источников.

Это определённые локации внутри зала, к которым подключаются любые источники сигналов: камеры, ноутбуки, эфирное ТВ – всё, что угодно.

Точки подключения источников делятся на три типа:

Стационарные. Пример: в зале висят камеры, зафиксированные неподвижно.

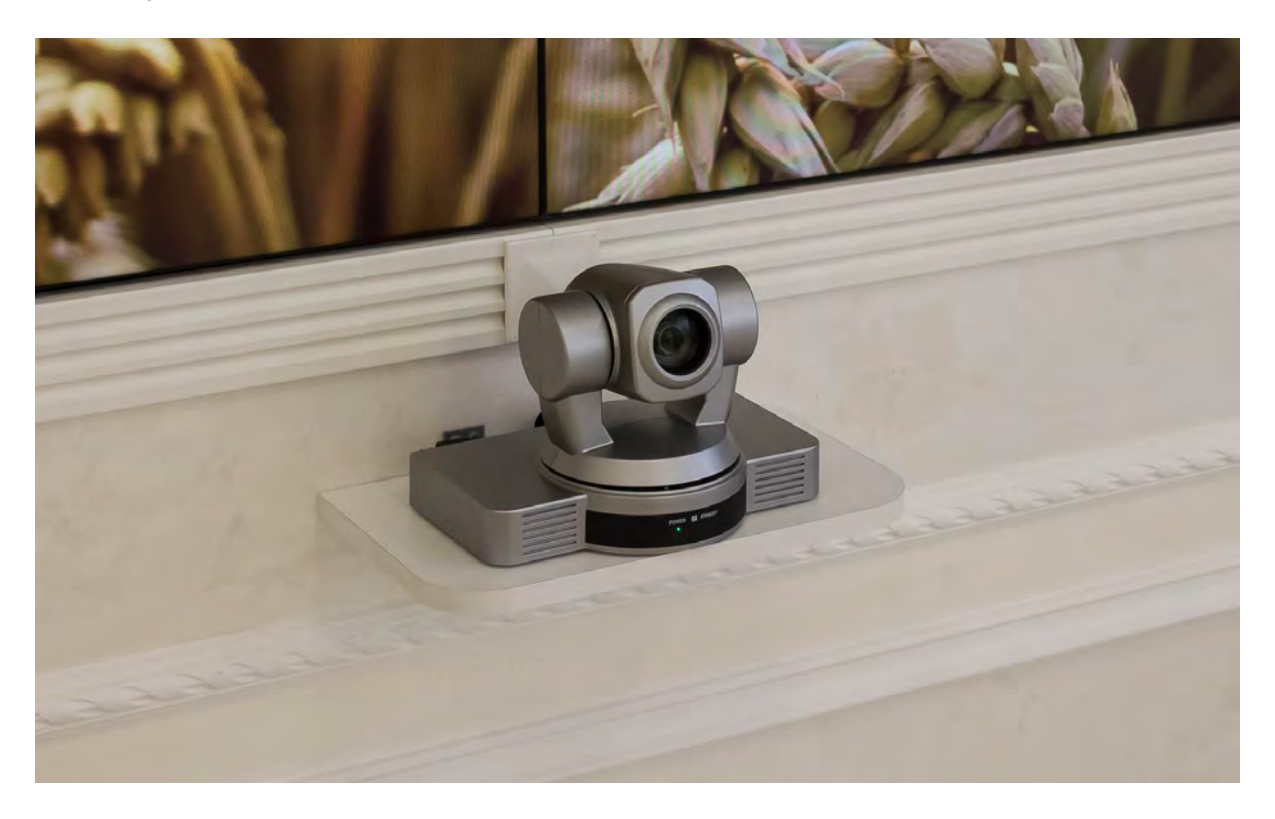

Временные точки. Пример: ноутбук докладчика может быть подключен к трибуне, но выступающий также может прийти с флешкой и показывать презентацию с неё.

Мобильные точки. Пример: в зале есть специальные лючки, к которым, когда возникает необходимость, подключается мобильный источник. В остальное время лючки не задействованы.

#### <span id="page-9-0"></span>Зона управления

Локация оператора (или несколько операторов) зала.

Назначение этой зоны – мониторинг происходящего, выполнение корректной коммутации источников – то есть, своевременный вывод источника на экран и/или на дополнительные экраны. В целом, управление и мониторинг – главная задача операторов.

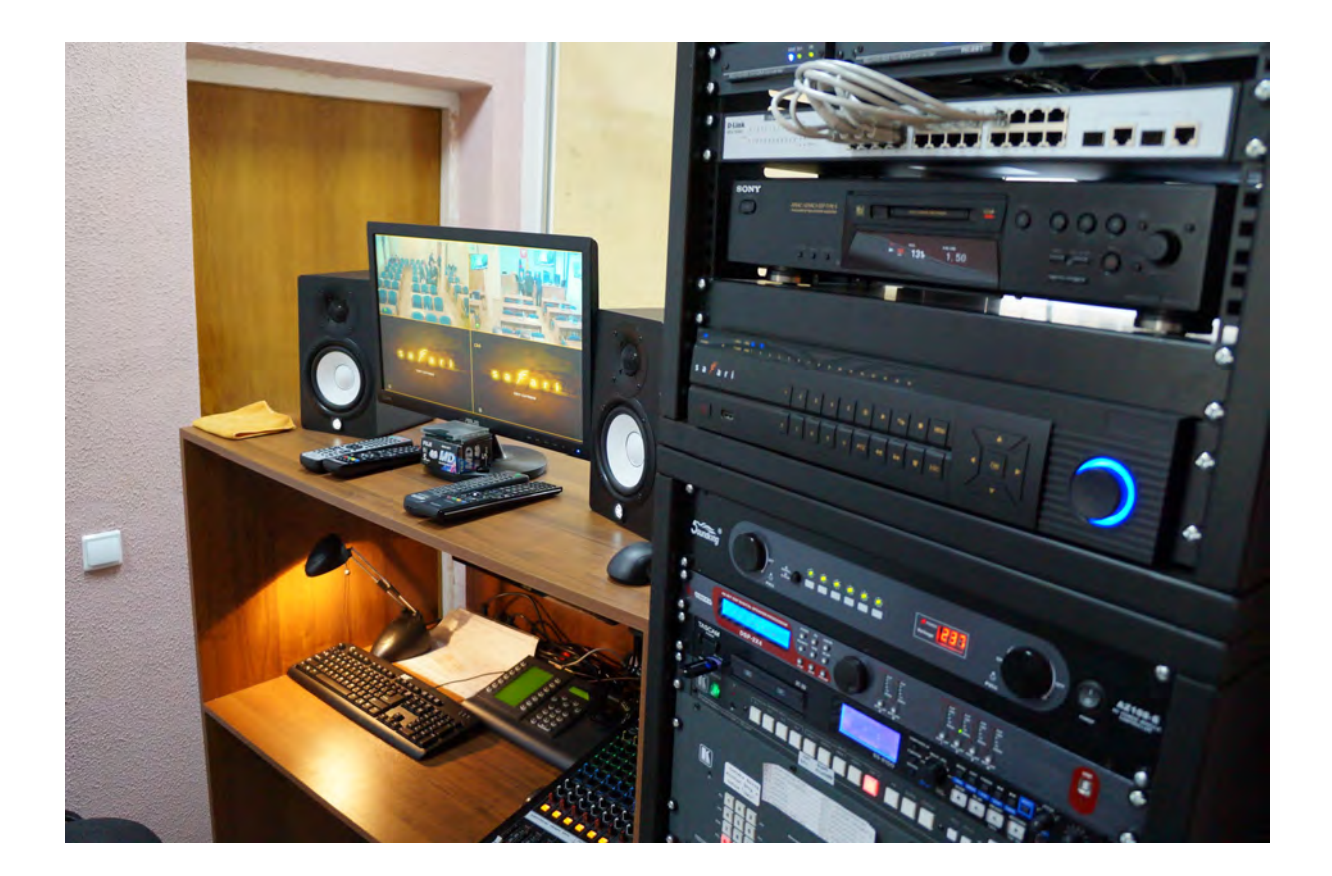

## <span id="page-10-0"></span>Локально внешняя зона

Иногда заказчики планируют использовать для особо масштабных мероприятий не только конференц-зал, но и другие помещения – например, фойе перед залом или кабинет руководителя – имеющие точки подключения к единой корпоративной сети.

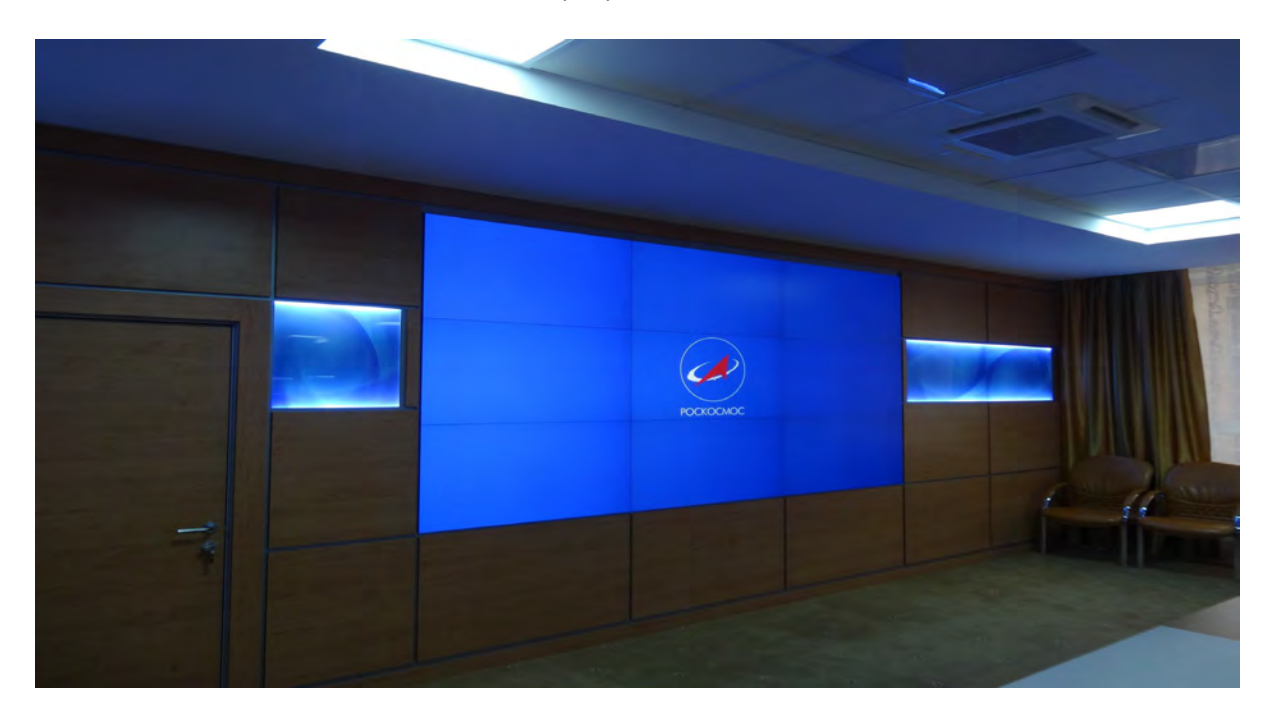

Иногда заказчик формулирует задачу таким образом: есть зал на 50 человек, но этого пространства не хватает. Мы хотим разместить слушателей в соседнем зале или вообще в зале на другом этаже. Нам нужно, чтобы аудио и видео из основного зала транслировалось в дополнительный, а люди из дополнительного зала могли задавать вопросы в основной.

Эти помещения, не будучи частью конференц-зала, но время от времени дублирующие его функции, мы условно называем локально внешними зонами. Они расположены вне основного пространства, но связаны с ним локальной сетью – становясь, таким образом, и источником, и потребителем информации.

## <span id="page-11-0"></span>Глобально внешняя зона

Есть ещё одна функциональная зона, расположенная вне зала, но уже глобально – не в пределах одной корпоративной сети, а в едином интернет-пространстве.

Например, встреча транслируется на сайт или в социальные сети, а зрители смотрят трансляцию через интернет. Другая ситуация: два (и более) зала, расположенные в разных городах, объединяются с помощью виртуальной частной сети. Аудитория участвует во встрече удаленно, участники полностью вовлечены, имея возможность слушать, смотреть и выступать.

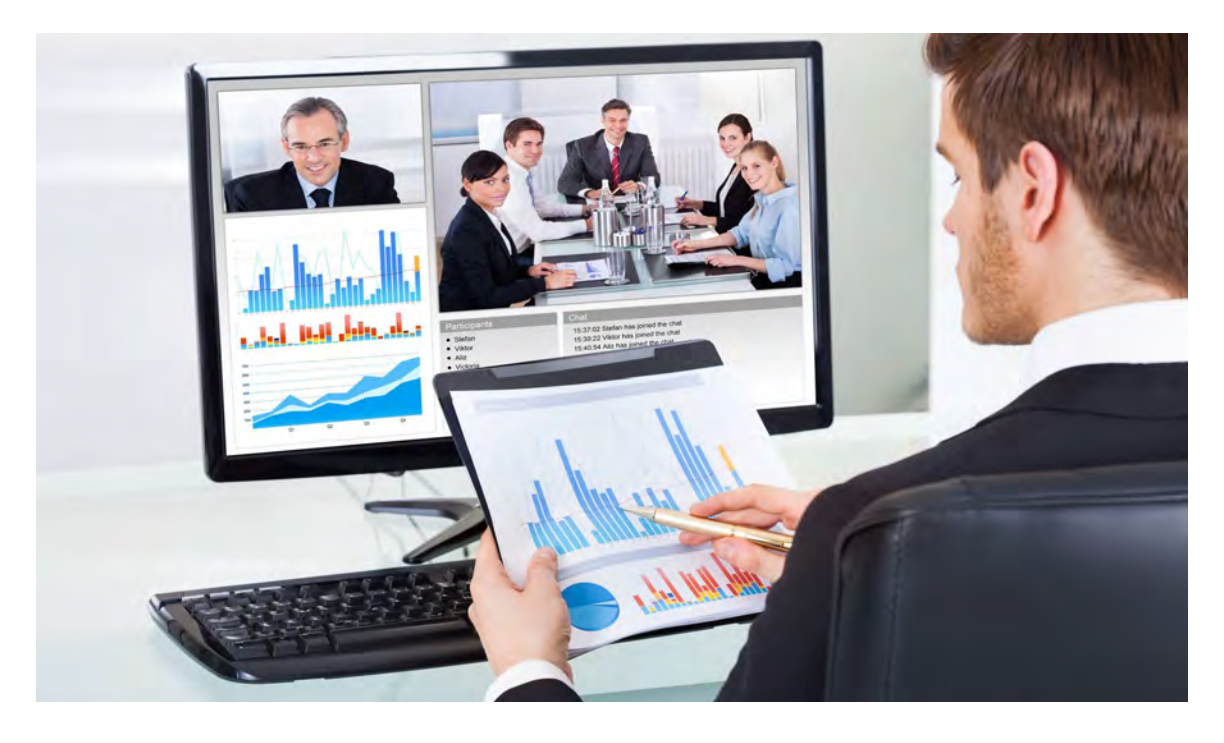

Эта зона тоже является и источником, и получателем информации. Но, поскольку она сегрегирована, для реализации задач этой зоны задействуются именно интернет-каналы.

#### <span id="page-11-1"></span>Зона аудитории

Ещё одна зона внутри самого зала – это зона аудитории. В некоторых случаях важна дополнительная подготовка этой зоны. Например, в презентации много мелких деталей, текстов, графики, и т.д. – в этой ситуации необходимо обеспечить зрителям возможность хорошо видеть презентацию или получать её на свои мобильные устройства (телефоны, планшеты, ноутбуки).

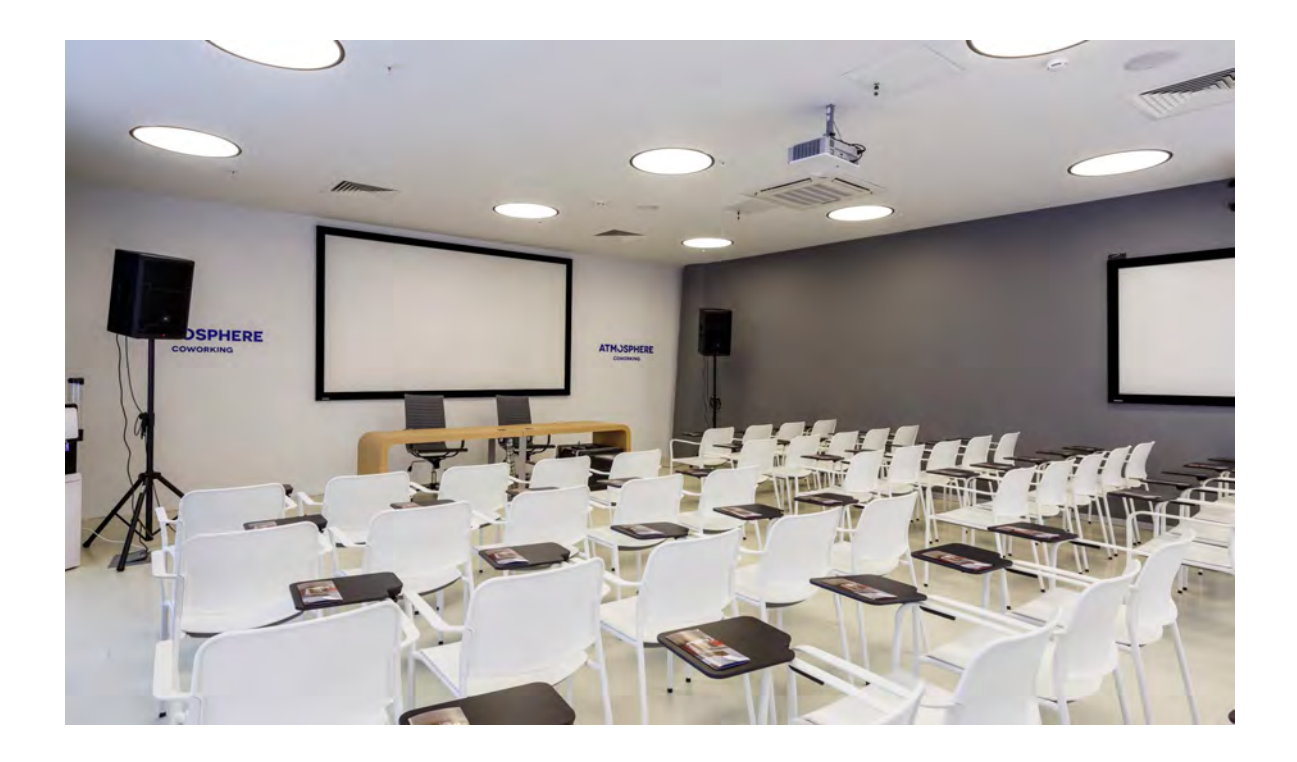

## <span id="page-12-0"></span>3. Признанные методы решения

Как и в любой области, в сфере оснащения конференц-залов существуют выработанные решения, которые считаются стандартом проектирования и разработки подобных объектов. Посещая семинары производителей, вы отметите: основная часть предлагаемых решений строится примерно по одной и той же схеме:

a. Передача сигналов по меди.

Мы имеем в виду, что используется обычный медный кабель для передачи HDMI сигналов, который пробрасывается по залу.

b. Удлинители по витой паре и оптике.

Используются в случае, когда длины передачи HDMI сигналов недостаточно для увеличения дистанции передачи.

c. Приборы коммутации, конвертации.

Существует множество разных приборов, обеспечивающих конвертацию, передачу и коммутацию сигналов. Фактически, зал проектируется именно как совокупность приборов: они принимают, обрабатывают, передают и коммутируют сигнал.

В стандартном подходе есть несомненные плюсы:

- Это проверенное временем решение, которое чаще всего вполне хорошо работает;
- За счет передачи цифровых сигналов по стандартным медным кабелям или с помощью передатчиков по витой паре и оптике можно добиться максимально возможного качества;
- Быстрая и интуитивно понятная коммутация;
- Более того, у некоторых производителей существует готовая инфраструктура, позволяющая, помимо передачи, еще и мониторить все устройства. Например, это система Crestron DigitalMedia™ и подобные.

Но есть и сложности:

#### Многообразие оборудования;

Основная сложность заключается в том, что проектировщику нужно хорошо ориентироваться в разных типах приборов и уметь согласовывать их между собой. Поскольку у одного производителя может не оказаться нужного количества или ассортимента коммутационных устройств, то иногда при построении видеотракта возникает необходимость собирать внутри одного проекта множество разных устройств от разных производителей. В этом случае встаёт задача их правильной коммутации.

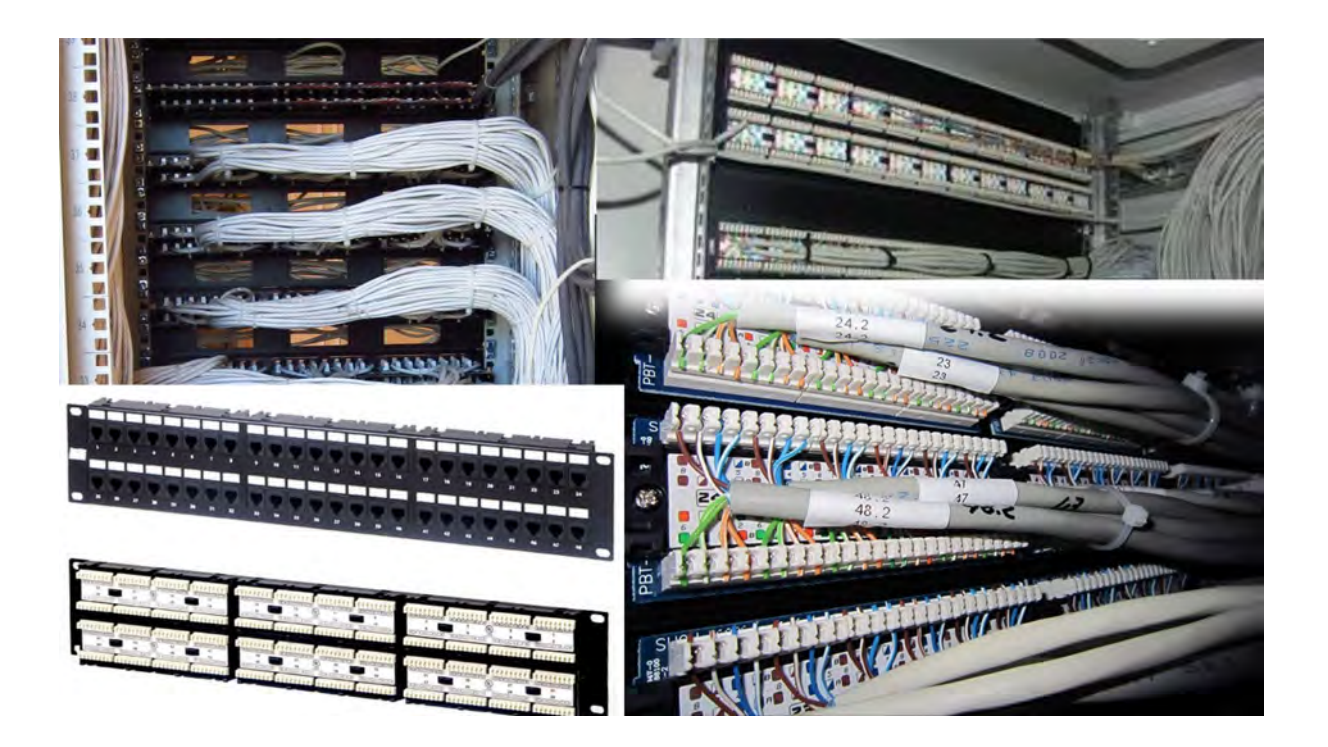

Для того, чтобы её решить, необходимо понимание всех плюсов и минусов их взаимодействия. Всё это нужно держать в голове и обучаться методом проб и ошибок, потому что никаких методических руководств в этой области нет.

#### - Прокладывание трасс;

Ещё одна сложность заключается в том, что чаще всего приходится прокладывать трассы заново. Когда мы приходим на объект на этапе строительства или, чего доброго, когда он уже сдан в эксплуатацию и ремонт завершен, все трассы необходимо прокладывать заново: чаще всего они строителями никак не предусмотрены. В лучшем случае есть закладные трубы или лотки, по которым можно добросить линии. Но добрасывать их придется в любом случае.

- Физические ограничения типов кабелей;

Существуют физические ограничения, например, в рамках медных кабелей. Те же кабели HDMI передают на 15-20 м, а дальше приходится использовать удлинители интерфейсов по витой паре или по оптике.

- Количество сложностей прямо пропорционально размерам зала;

Залы больших размеров требуют большего количества точек подключения – и в классическом варианте построения количество сложностей возрастает, поскольку увеличивается количество точек отказа, в которых может произойти сбой.

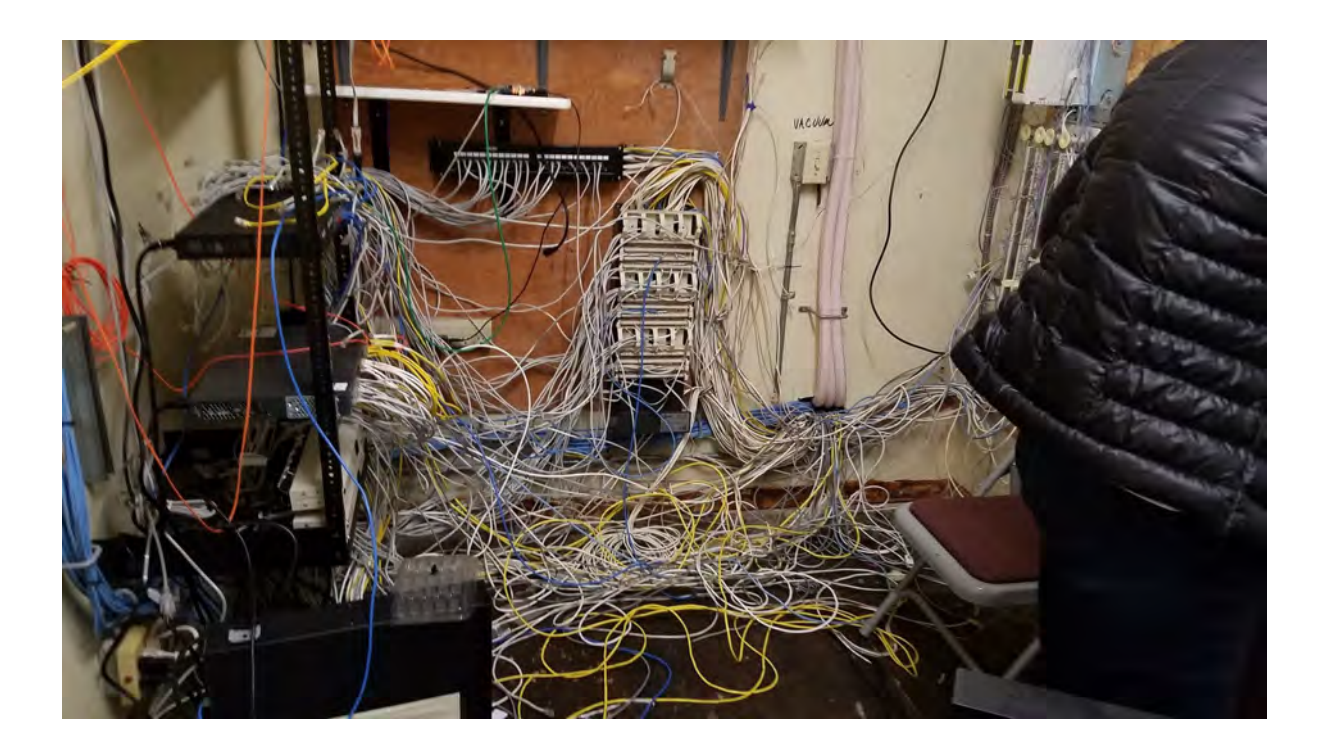

## <span id="page-14-0"></span>4. Прогресс технологий

Объединение IT и мультимедиа

В последние годы происходит объединение сфер IT и мультимедиа. Можно сказать, что сфера IT завоевывает сферу мультимедиа, поглощая её.

Использование витой пары как единого пространства для передачи сигналов

Всё чаще мы встречаемся с ситуациями, когда различные технологии передачи данных включают в себя трансляцию по классической витой паре, используемую в построении корпоративных сетей, и всё больше информации объединяется в корпоративной сети передачи данных. Рост пропускной способности корпоративных сетей позволяет помещать в них всё больше разных данных, включая мультимедийную часть - отображение аудио и видео контента.

При передаче по IP пользователь получает ряд преимуществ.

Это возможность использовать существующую сетевую инфраструктуру и за счёт унифицированной среды передачи сокращать количество разных типов устройств, необходимых для построения решения. Реализация посредством пакетной IP-передачи позволяет существенно сократить количество типов оборудования: вместо различных конвертеров, преобразователей интерфейсов, коммутаторов и сплиттеров остаются два типа приборов:

- $1$ Передатчик сигналов в сеть;
- $\overline{2}$ . Приёмник сигналов из сети.

При этом если ещё несколько лет назад качество передачи и разрешение передаваемых сигналов ограничивались возможностями сетей, то сейчас прогресс технологий позволяет без проблем транслировать видеопоток разрешением 4К, причём задержка передачи видеосигналов подобного разрешения настолько ничтожна, что обычный пользователь её просто не замечает.

Поиск оптимальных протоколов передачи по IP всё ещё в процессе, и на этом поле разгорается нешуточная борьба между разными производителями и концепциями. В целом протоколы передачи сигналов по IP подразделяются на два больших класса:

- $1<sup>1</sup>$ Открытые протоколы;
- $\overline{2}$ . Закрытые протоколы.

В следующей главе мы проведём небольшой ликбез по существующим протоколам, чтобы вы в общих чертах понимали, как сейчас обстоят дела в этой сфере.

#### <span id="page-15-0"></span> $5<sub>1</sub>$ Техническая информация о существующих протоколах

В настоящее время существует множество производителей и создателей протоколов передачи видео по IP-сетям, и у каждого из них есть свои особенности. Предлагаем вашему вниманию краткий обзор, чтобы вы понимали, с чем можно столкнуться.

<span id="page-15-1"></span>Существующие на сегодняшний день протоколы

SMPTE – отдельная большая ветка протоколов передачи видео по IP, применяемых в broadcasting (телевидении). Фактически это передача SDI-сигнала по IP. Популярное ныне семейство протоколов SMPTE 2110 активно внедряется в бродкастинговую индустрию.

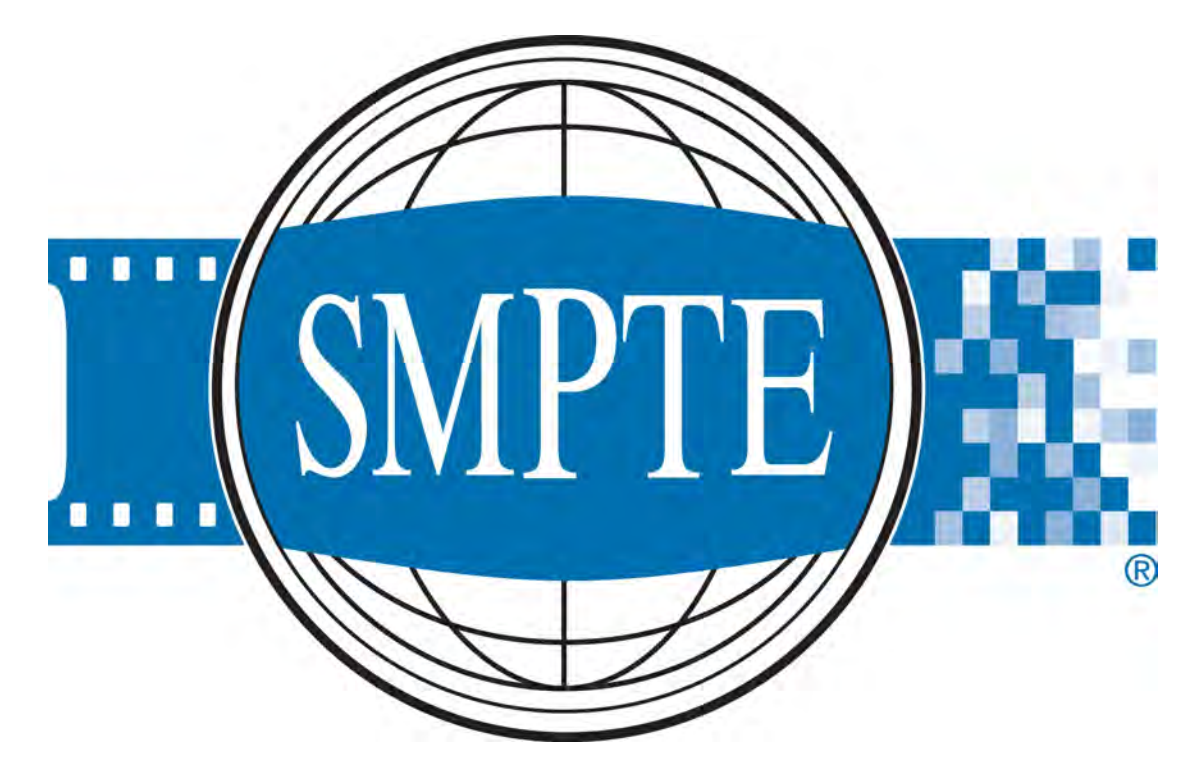

NDI – довольно популярный в России протокол от компании NewTek. NDI стремительно обрёл популярность именно благодаря тому, что является бесплатным и позволяет строить сети передачи видео/аудио по IP по стандартным гигабитным сетям.

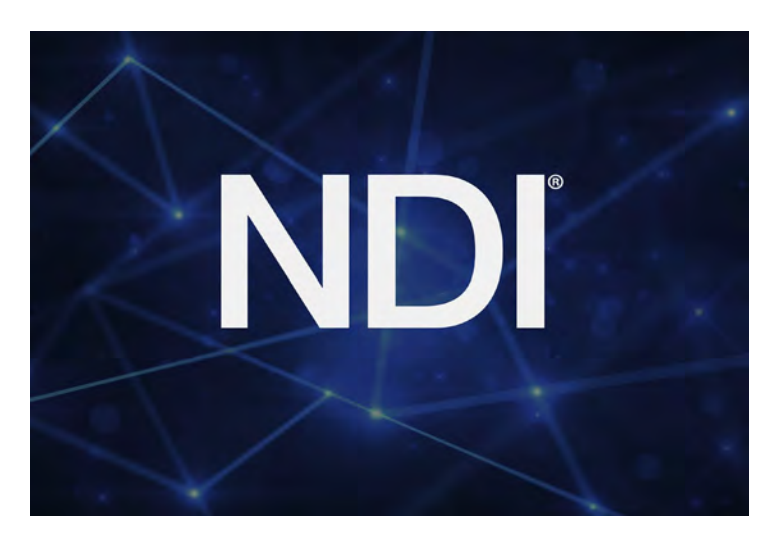

## Кодек H.264.

Открытый кодек H.264 поддерживается большинством аппаратных и программных решений.

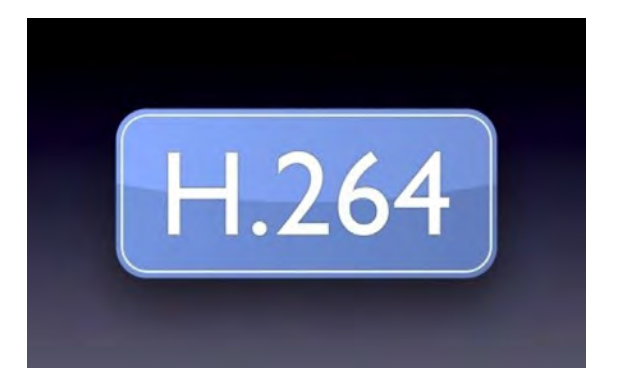

Кодек Н.265 (HEVC). Он позиционируется как следующий этап развития Н.264 и главные его достоинства становятся заметны при передаче на слабых каналах связи. Н.265 требует больших процессорных мощностей для упаковки видеопотока, но при этом позволяет достаточно комфортно смотреть картинку при ширине полосы, на которой Н.264 давал лишь крупные пиксели.

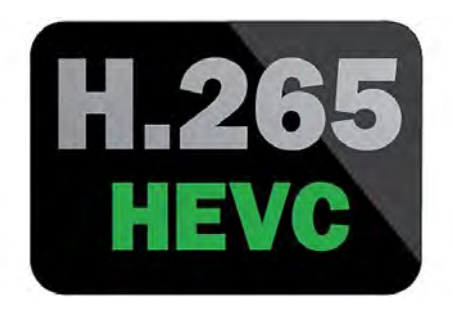

#### Закрытые протоколы производителей

Помимо всего перечисленного, существует множество закрытых проприетарных протоколов - они разрабатываются производителями оборудования и поддерживаются в рамках той или иной линейки устройств.

Дальше мы будем рассматривать последние два пункта: использование решений на базе открытого протокола с кодеком Н.264/265 и использование закрытых протоколов производителей, которые отличаются друг от друга функционально. Ниже вы получите значительное количество информации об этих протоколах.

<span id="page-17-0"></span>Как работает протокол, и что для этого нужно

В основе работы используемых для передачи видео по IP протоколов лежит технология мультикаст, когда пакеты раздаются сразу нескольким получателям сети. С точки зрения сетевых технологий используется протокол IGMP.

IGMP (англ. Internet Group Management Protocol — протокол управления группами Интернета) протокол управления групповой (multicast) передачей данных в сетях, основанных на протоколе IP. IGMP используется маршрутизаторами и IP-узлами для организации сетевых устройств в группы. (Википедия

Протокол IGMP имеет несколько версий (IGMPv2 и IGMPv3). Как правило, коммутаторы поддерживают обе версии IGMP-протокола. Желательно выбирать сетевые коммутаторы с поддержкой более эффективной версии IGMPv3.

Именно этот протокол отвечает за раздачу пакетов сразу нескольким абонентам. С точки зрения сетевой организации происходит следующее.

Передатчик – устройство, кодирующее видео в IP и создающее на коммутаторе определенную IGMP-группу, в которую подписываются приёмники, получающие данный сигнал.

Когда вы задаёте приёмнику с помощью централизованной системы управления (либо посредством кнопок/ веб-интерфейса приемника, DIP-переключателей и т.д.), с какого передатчика он должен получать сигнал, в этот момент на коммутаторе выбранное устройство подписывается в определённую IGMP-группу, соответствующую выбранному передатчику.

#### <span id="page-18-0"></span>Задержка при передаче сигнала

Как мы уже говорили, существует два типа устройств: передатчик или энкодер (устройство, которое кодирует видео в сеть) и приемник или декодер (устройство, которое декодирует видео из сети). Разумеется, в процессе кодирования/декодирования возникает задержка. Ее минимальное значение достигается подключением передатчика к приемнику в режиме «точка»-«точка» или «точка»- «многоточка» в пределах одного сетевого коммутатора. При других вариантах подключения величина задержки зависит от нескольких факторов:

- 1. Она накапливаться, если внутри тракта (от источника до конечного потребителя) в зале есть несколько "прыжков" из цифрового сигнала в IP и обратно (например, в HDMI).
- 2. Задержка незначительно (несколько миллисекунд) увеличивается при передаче пакетов через несколько последовательно соединенных сетевых коммутаторов.
- 3. При передаче 4K разрешения задержка больше, чем при передаче FullHD разрешения.
- 4. А также зависит от количества передаваемых кадров. На 60 кадрах в секунду она больше, чем на 30-ти.

Главный вопрос: насколько она критична и важно ли ее учитывать?

Возьмем для примера устройства серии TNT MMS-730H, где паспортные величины задержки равны:

33 мс. для сигнала 2160P@30

16 мс. для сигнала 1080P@60

В первом варианте при передаче 30 кадров в секунду задержка при передаче составит 1 кадр (33 /  $30 = 1,1$  кадр). Во втором варианте меньше кадра (16 / 60 = 0,22 кадра).

Глаз человека зафиксирует задержку в 1,5 - 2 кадра или больше.

Если спикера, выступающего на трибуне, снимает камера и это изображение при помощи IPпередатчика и IP-приемника передается на экран, находящийся непосредственно за спикером, то зрители не будут видеть задержку в передаче и рассинхрона в артикуляции.

Помните про звук. Ситуация: аудиосигнал от докладчика берётся микрофоном и без какого-либо преобразования в IP подаётся напрямую в акустические системы. Задержка звука будет фактически нулевой.

Другая ситуация — звук передается вместе с видео по IP. В этом случае звук будет задержан на 33 мс при передаче с 4K видео (расчеты были выше). Задержка звука на 30 мс между спикером и звуком в колонках в рамках одного зала чувствительна и доставляет неудобство прежде всего спикеру. Зрителям в зале задержка неудобств не доставит, так как звук синхронизирован с видеопотоком и расхождения в артикуляции не будет, а визуальная задержка между докладчиком и его изображением, как мы описывали выше, заметна не будет.

Но если зал небольшой, то зрители могут слышать докладчика не только из средств звукоусиления, но и непосредственно его живую речь, и в этом случае у зрителей возникнет такой же дискомфорт как и у докладчика, они будут слышать небольшое эхо.

Поэтому при построении подобных проектов аудио и видеотракты нередко строят независимо, то есть аудио и видео идут отдельно. Для обеспечения идеальной синхронизации между аудио и видео трактами необходимо предусмотреть возможность задержки аудио-сигнала (delay), которой оператор будет компенсировать небольшую задержку в видео тракте, который передается посредством IP и аудио трактом, который передается без использования IP.

Но что будет, если источник видео (спикер на трибуне или любой другой контент) и устройства воспроизведения (например, видеостена в фойе) расположены не в одном помещении и зритель не может визуально (а главное на слух) их сопоставить? В этом случае задержка передачи совершенно не влияет на восприятие изображения и звука. В таких задачах можно использовать устройства младшей серии (серия TNT MMS-616H), которые стоят значительно дешевле, а главное используют всего 15 Мб/c пропускной способности каналов связи, что позволяет организовать трансляцию мероприятий практически в любых местах здания, включая области с Wi-Fi доступом для мобильных пользователей.

Пример задачи, в которой оптимальным является использование младшей линейки – система распределенной видеотрансляции по зданию (по локальным внешним зонам). Система имеет несколько передатчиков, на которые подается трансляция с проводимых в здании мероприятий и множество приемников, которые расположены по всему заданию и принимают сигналы от передатчиков, а далее транслируют их на подключенные к ним устройства отображения (телевизоры, проекторы, видеостены и т.п.)

Какие выводы можно из этого сделать?

Важно понимать, что задержка при передаче будет в любом случае. В большом зале, где люди видят выступающего только на экране, это не доставит проблем: если необходимо, можно синхронизировать аудио/видео и добиться того, что задержка не будет заметна. Если же зал небольшой, люди видят и выступающего, и его изображение на экране, а главное слышат звук из уст докладчика и в акустических системах, то необходимо сокращать количество прыжков (так называемых "хопов"). По сути, для этого нужно минимизировать количество преобразований в IP и обратно, сделав линию по IP максимально «короткой» (минимизировать количество преобразований),благодаря чему задержка не будет накапливаться и, в свою очередь, будет минимальной. Или вообще делать передачу аудио и видео отдельными трактами, к,ак было описано выше.

Важное дополнение про задержку в разных протоколах

Величина задержки при передаче сигнала – это как раз один из тех параметров, по которому открытые протоколы на базе H.264/265 отличаются от закрытых протоколов, разрабатываемых непосредственно производителями.

Открытые протоколы на базе кодека H.264/265 обладают самой большой задержкой при передаче. У использования этого протокола есть плюсы и минусы:

• Плюс: сигнал, передаваемый с помощью H.264 кодека можно воспроизвести на огромном количестве разнообразных устройств и ПО, то есть, фактически мы получаем некую универсальную среду передачи.

• Минус: высокое значение задержки, которая может достигать 1-2 секунд – в рамках одного пространства такое значение неприемлемо. Тем не менее, подобная задержка совершенно нормальна при передаче сигнала, когда источник сигнала и устройство отображения разделены территориально.

Для закрытых протоколов характерна минимизация уровня задержки производителем, поскольку он работает только над своим оборудованием, и протоколы используются исключительно в рамках одной линейки устройств. Величина задержки при использовании проприетарных протоколов настолько ничтожна, что визуально человек не может определить, какой сигнал сейчас передается просто по медному интерфейсному HDMI-шнуру, а какой через IP, если они транслируются на два расположенных рядом дисплея. Это безусловный плюс: фактически мы можем совершенно спокойно обходить ограничения интерфейсных шнуров, получать очень высокую гибкость в построении систем, а визуально разница не будет заметна.

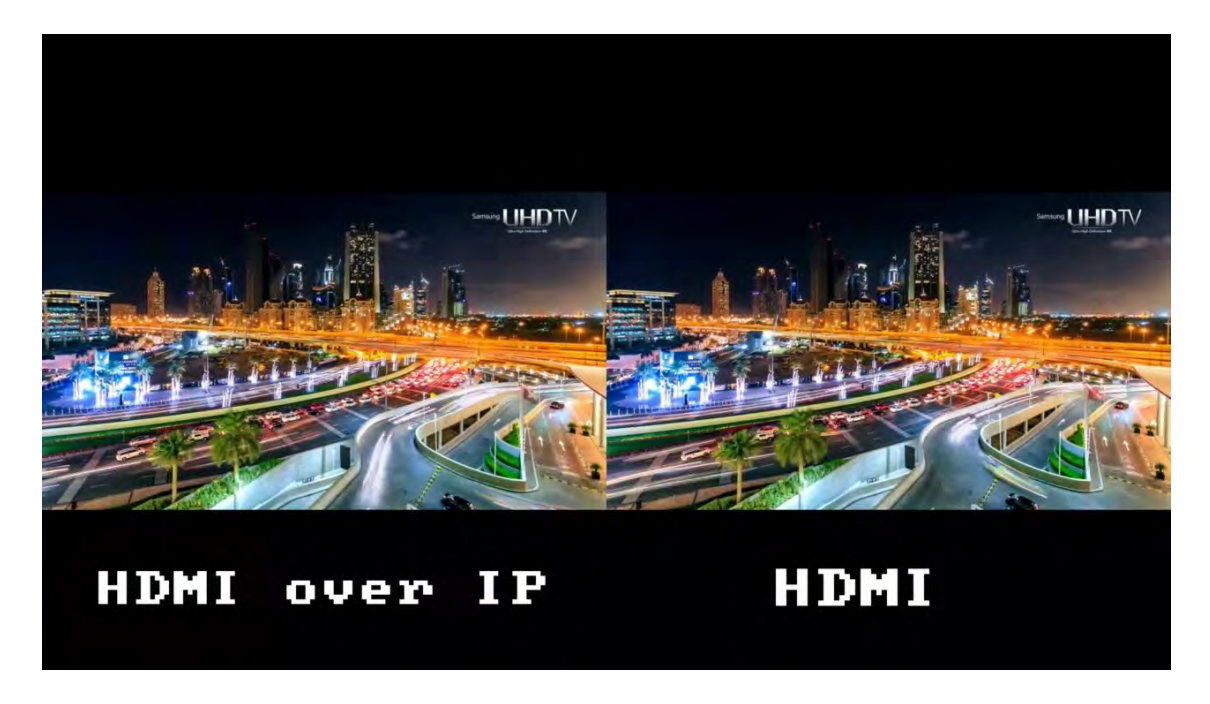

6. Описание оборудования

В линейке TNTv есть несколько серий устройств, на базе которых строятся решения:

Самые бюджетные работают на основе открытого протокола H.264, благодаря чему можно принимать аудио- и видеосигналы не только на самих устройствах (с помощью приёмника), но и на компьютере, используя программные решения. Например, можно принимать его бесплатным VLCплеером, который поддерживает показ H.264-потоков.

Серия 616.

Решение сформировано на базе двух устройств: приёмника TNT MMS-616H-R и передатчика TNT MMS-616H-T.

#### Приемник: TNT.MMS-616H-R

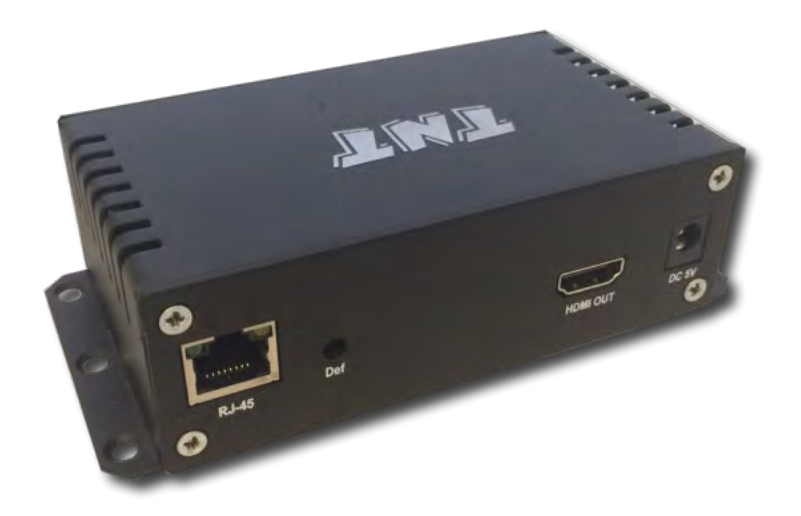

Передатчик: TNT.MMS-616H-T

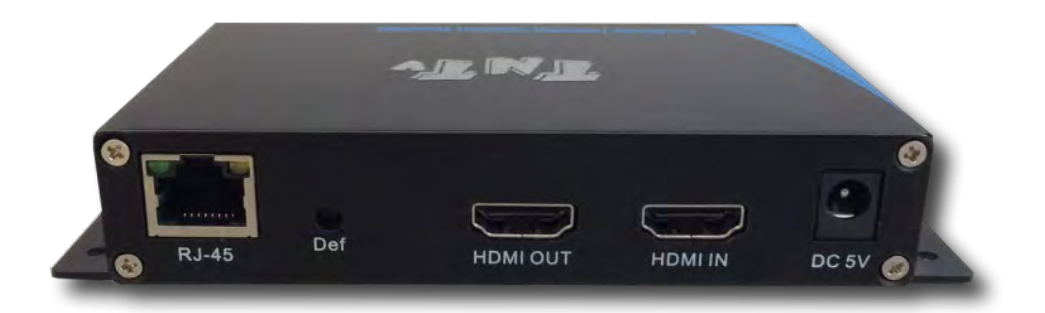

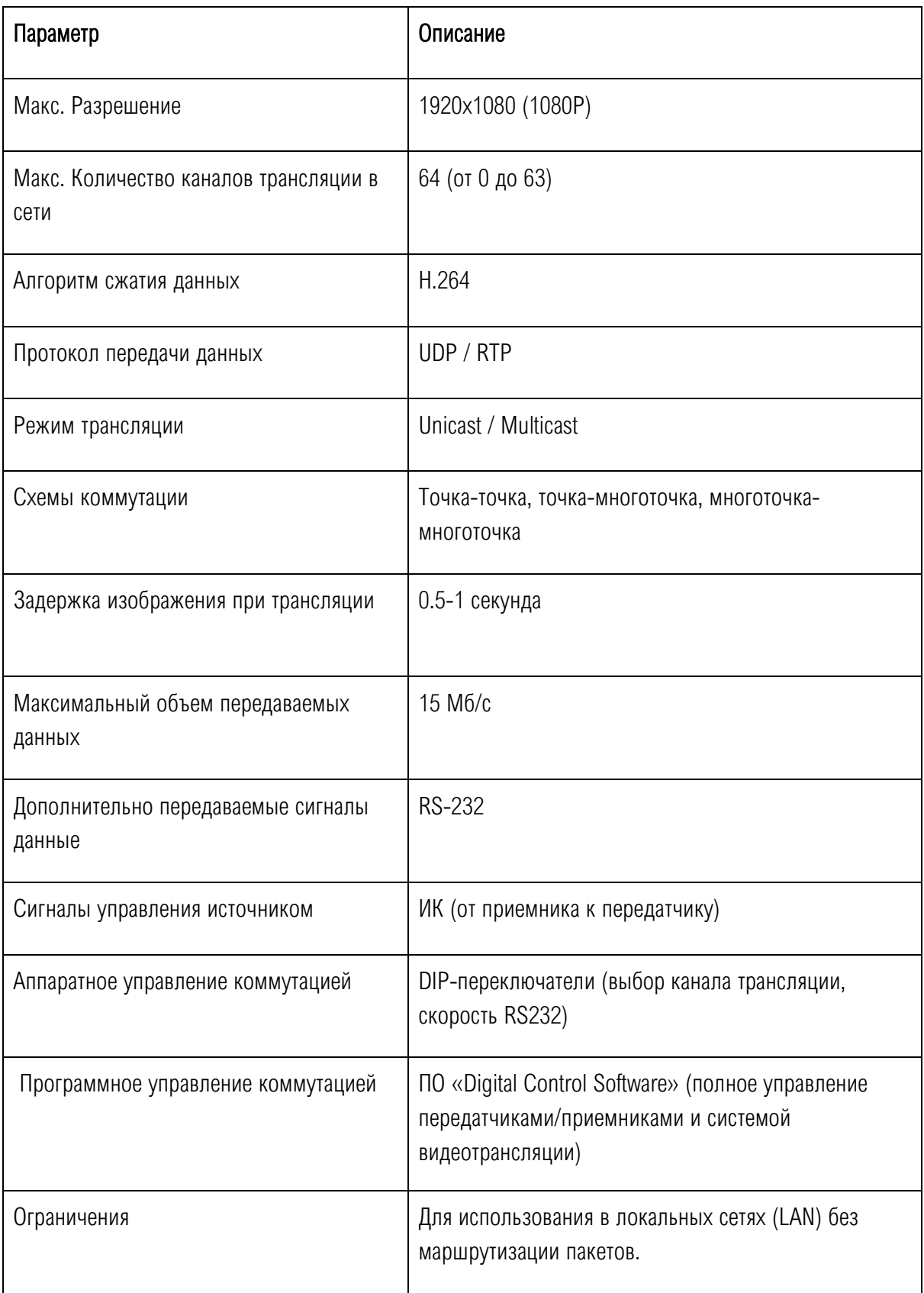

Для централизованного управления системой на основе устройств серии 616 предусмотрено бесплатное ПО, обладающее рядом интересных возможностей: например, можно управлять расписанием показа (активировать в нужное время плейлисты, переключать шаблоны и т.д.).

Более старшие серии устройств (серия MMS-730H) работают на базе закрытых проприетарных протоколов. В комплектацию, помимо приёмника и передатчика, входит блок управления или SMMкоммутатор SMMC-7000, обеспечивающий централизованное управление всей системой и мониторинг устройств, которые сейчас включены в сеть.

#### Серия 730

## Передатчик: TNT.MMS-730H-T

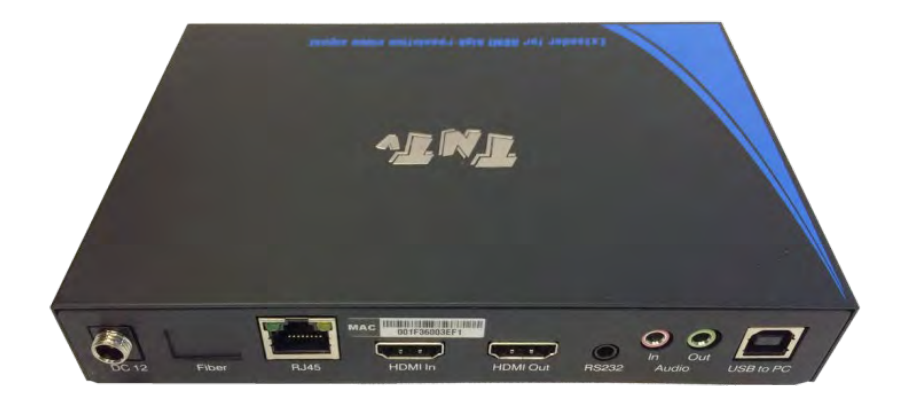

#### Приемник: TNT.MMS-730H-R

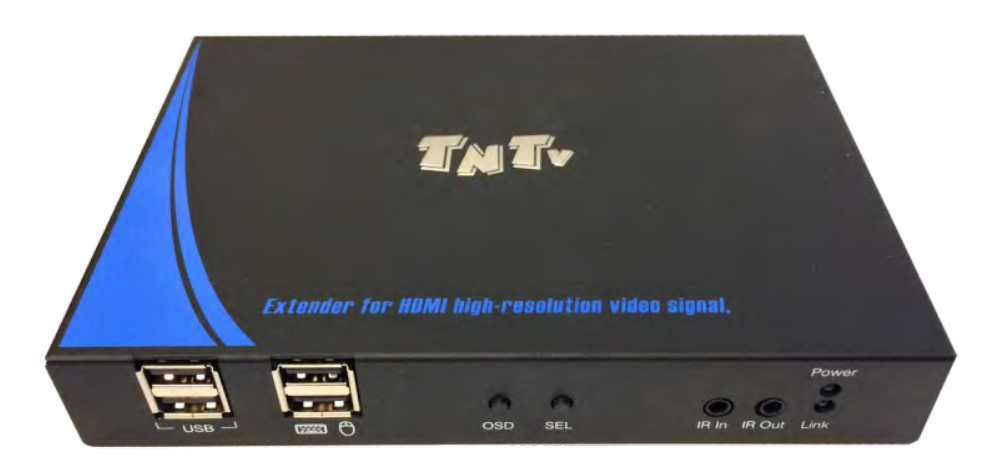

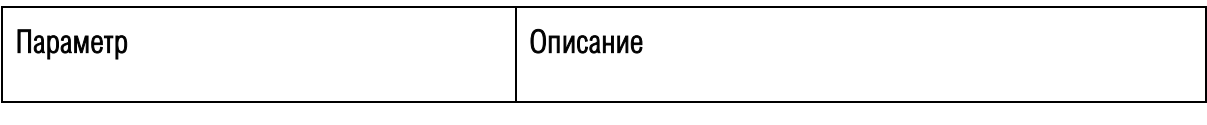

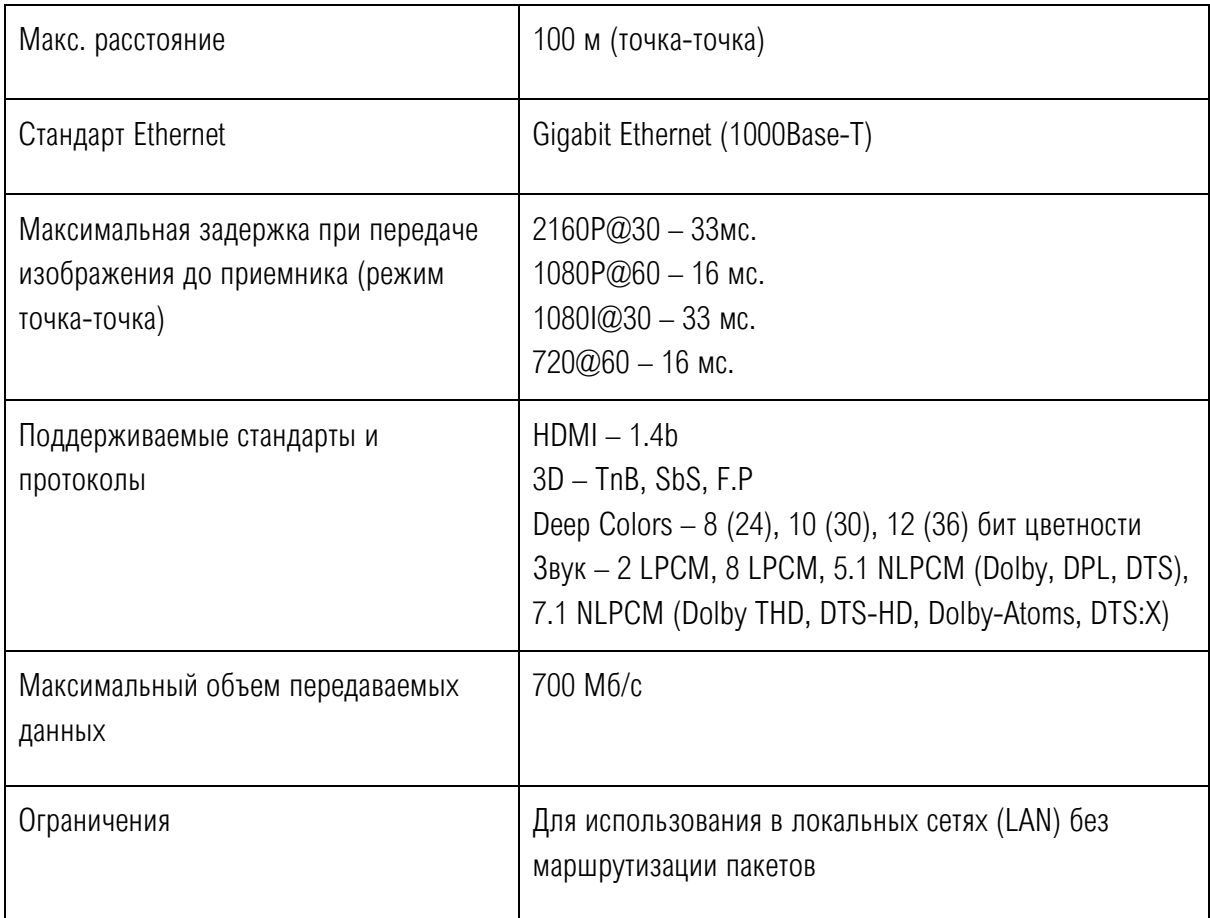

Функционально все перечисленные устройства позволяют передавать сигналы по схеме:

1. Точка - точка;

2. Точка – многоточка, то есть, фактически, осуществлять трансляцию на несколько устройств (мультикаст).

Стоит упомянуть, что в случае классических решений – например, при использовании медных кабелей и приборов коммутации – мы всегда ограничены количеством входов и выходов на устройстве коммутации. Например, усилитель-распределитель сигнала может иметь до 16 выходов (например TNT MMS-3816VSH), и при необходимости подключить 17-го абонента нужно покупать еще одно устройство (при условии трансляции одного и того же сигнала всем 17-ти абонентам).

В случае IP передачи есть возможность транслировать сигнал с передатчика на неограниченное количество приемников. Основное ограничение здесь – пропускная способность сети. Поговорим о ней подробнее.

Если передатчик и приемник не имеют прямого подключения друг к другу или не подключены к одному сетевому коммутатору (учитываются все приемники, подключенные к одному передатчику), то на пути сигнала от передатчика к приемнику (или приемникам) будут присутствовать «узкие» места — «аплинки». «Аплинки» это линии связи, соединяющие коммутаторы друг с другом.

«Аплинки» должны соответствовать требованию, что на один канал трансляции (поток данных от одного передатчика), необходимо до 15 Мб/с (для серии MMS 616H) или 700 Мб/с (для серии MMS-730H) трафика. В противном случае возможны сильные задержки и рывки в трансляции.

При расчете «аплинка» необходимо пользоваться формулой U=N\*S, где «U» — необходимая пропускная способность «аплинка» в Мбит./с., «N» — количество разных каналов трансляции (от разных передатчиков), которые могут одновременно передаваться через этот «аплинк», а « $\mathcal{S}$ » поток данных от одного передатчика в Мб/с.

Если пропускная способность сети недостаточна для качественной (без рывков и задержек) работы передатчиков и приемников или нет возможности ее организовать, то объем передаваемых данных передатчиками можно уменьшить, настроив индивидуально каждый передатчик в зависимости от транслируемого им контента.

При уменьшении объема передаваемых данных формула расчета «аплинка» будет иметь вид: U=«T1»Мбит/с.+«T2» Мбит/с.+«T3»Мбит/с…..+«Tn»Мбит/с., где «U» — необходимая пропускная способность «аплинка» в Мбит./с., «T1» — объем передаваемых данных от одного передатчика «T1», «T2» — объем передаваемых данных от второго передатчика, «T3» — объем передаваемых данных от третьего и т.д. по числу («n») передатчиков «T», которые могут одновременно передавать поток своих данных через этот «аплинк».

Для примера, трем передатчикам TNT MMS-730H-T необходимо передать поток через «аплинк». Один передатчик не имеет ограничений по потоку передаваемых данных, второй имеет ограничение в 200 Мбит/с., а третий — 100 Мбит/с.

Вычислим необходимую пропускную способность «аплинка», подставив в формулу соответствующие значения: U=700 Мбит/с.+ 200 Мбит/с.+ 100 Мбит/с. В итоге получится значение 1000 Мбит/с (1 Гбит/с).

При уменьшении объема передаваемых данных, качество трансляции падает, но у оборудования TNT оптимизация в первую очередь происходит за счет незаметных для глаза изменений, а также с учетом изменения самого изображения (чем меньше изменений на экране, тем качественней картинка), что позволяет передавать достаточно качественное изображение даже при минимальных настройках объема передаваемых данных.

Для большинства решений на базе устройств серии MMS-616H, у которых объем передаваемых данных не превышает 15 Мб/с, заботиться об объеме передаваемого трафика не нужно, даже при условии одновременной трансляции 20-ти различных источников, их суммарный трафик не превысит 300 Мб/с, что в объеме гигабитной сети абсолютно не критично.

При использовании устройств серии TNT MMS 730H, в большинстве случаев, для нормальной и качественной работы системы, достаточно ограничения по трафику в 200 мегабит/с. (параметр настраивается на передатчике). Это значение является самым оптимальным по качеству изображения и объему передаваемых данных. Позволяет использовать данное оборудование в действующих локальных сетях, так как трафиком от одного источника (MMS передатчика) занимается только 20-25% доступной полосы пропускания канала связи (при условии, что он 1 Гб/с), а остальная полоса может быть использована другими сетевыми приложениями.

Еще одна функциональная возможность IP-систем - это возможность выбирать источник сигнала, получаемого приёмником. Мы получаем функционал матричного коммутатора, только реализованного программными средствами, без самого устройства. Причем самым главным преимуществом этой возможности, является то, что матричный коммутатор не имеет ограничений по своей размерности и может наращиваться по мере развития системы.

На данный момент одна из самых больших систем видеотрансляции, которая реализована на базе устройств серии MMS-730H, имеет размерность 135x164 устройства (135 передатчиков и 164 приемника).

Помимо трансляции аудио и видео, устройства поддерживают дополнительный функционал, в том числе:

- Двусторонняя передача USB-сигналов.
- Двусторонняя передача сигналов RS232,
- Двусторонняя передача ИК сигналов.
- $\bullet$  Функция IP-KVM,
- Возможность построения видеостен размерностью до 16х8.  $\bullet$

Об этом - более развёрнуто.

#### <span id="page-27-0"></span>Передача USB

Приборы поддерживают двустороннюю передачу USB-сигналов. Например, вы можете вставить в USB-порт приемника флешку, а на другой стороне (на передатчике) компьютер ее «увидит» и на экране отобразится содержимое. Можно передавать простые сигналы: например, подключить сенсорный монитор и обеспечить возможность сенсорного ввода на другой стороне. Можно подключить практические любые USB устройства, и они будут работать так, как будто вы их подключили без использования IP передатчиков и приемников.

Помните, что передача потокового аудио и видео не поддерживается. Нельзя будет подключить аудио гарнитуру или web камеру.

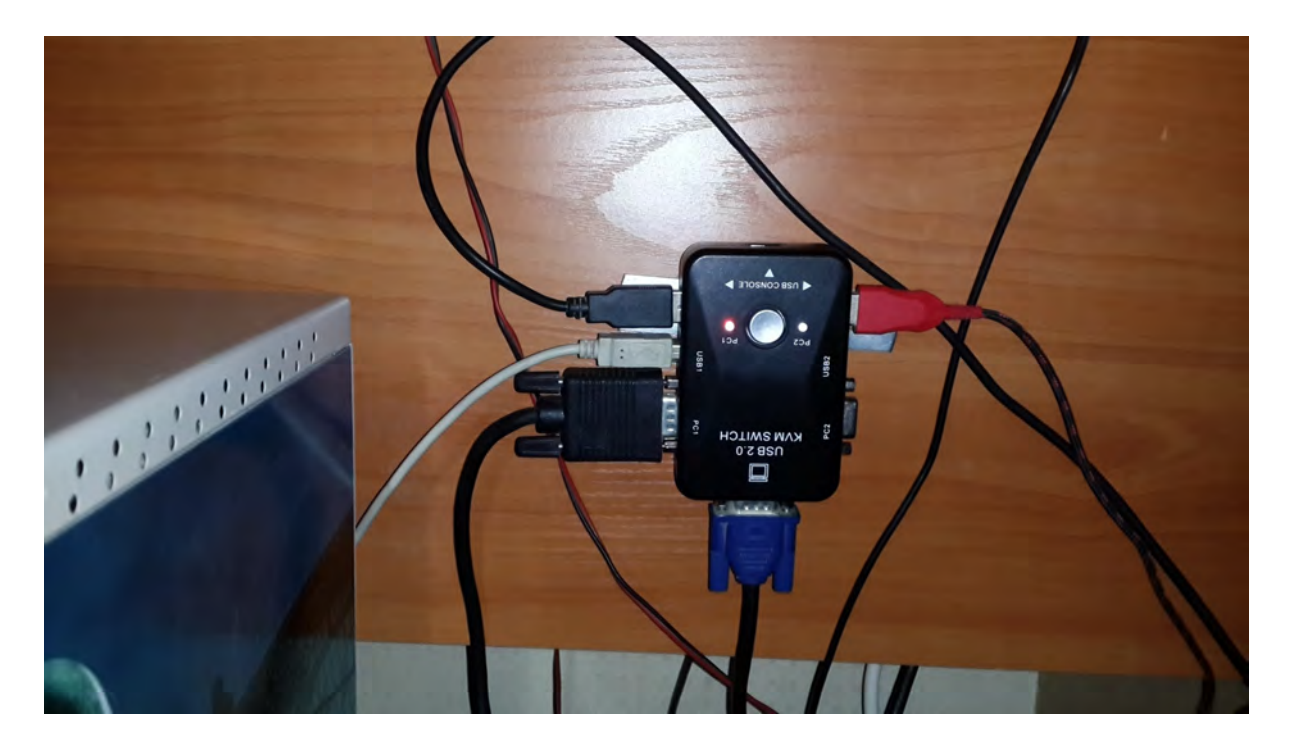

#### <span id="page-28-0"></span>Передача ИК, RS232 и функция IP-КВМ

Передача ИК и RS232 могут быть полезны в случае необходимости удалённого управления какимилибо устройствами. Например, в качестве устройства отображения вы подключили дисплей, рядом с ним поставили приёмник, а в серверной комнате находится источник сигнала (допустим, DVDплеер), подключенный к передатчику. Имея ИК пульт от DVD-плеера, вы можете, находясь непосредственно рядом с монитором и вынув ИК-эмиттер (приёмник для инфракрасного сигнала), удалённо управлять DVD-плеером, стоящим где-то в пределах корпоративной сети. Это, безусловно, удобно и даёт простор для реализации множества замыслов.

Аналогично и с передачей RS232, например, вам необходимо централизовано включать/выключать тв-панели посредством API команд, передаваемых по протоколу RS232. Команда передается в передатчик, а дальше дублируется всем, подключенным к нему приемникам, к которым подключены тв-панели.

Помимо этого, приборы серии MMS-730H обладают функцией IP-КВМ, что позволяет комфортно работать с удалённым компьютером или с рабочей станцией, потому что задержки при передаче сигналов клавиатуры и особенно мыши минимальны.

#### <span id="page-28-1"></span>Возможность построения видеостен

Также старшие устройства серии MMS-730H обладают возможностью строить видеостены. Допустим, необходимо построить видеостену 3\*3. К каждому дисплею необходимо подключить приемник. Далее при помощи блока управления SMMC-7000 необходимо настроить видеостену, указав ее размерность, задав физические разметы ТВ-панелей ее составляющих, а также, указав для каждого приемника, его позицию в видеостене. Далее блок управления сам настроит все необходимые параметры для каждого приемника. Таким образом, на каждом приёмнике мы зуммируем нужную часть исходного изображения и при показе на видеостене получаем единое изображение.

Так строится простейшая видеостена на базе IP передачи. Возможно формирование полиоконных видеостен, у которых несколько изображений транслируется на одной видеостене кратно мониторам.

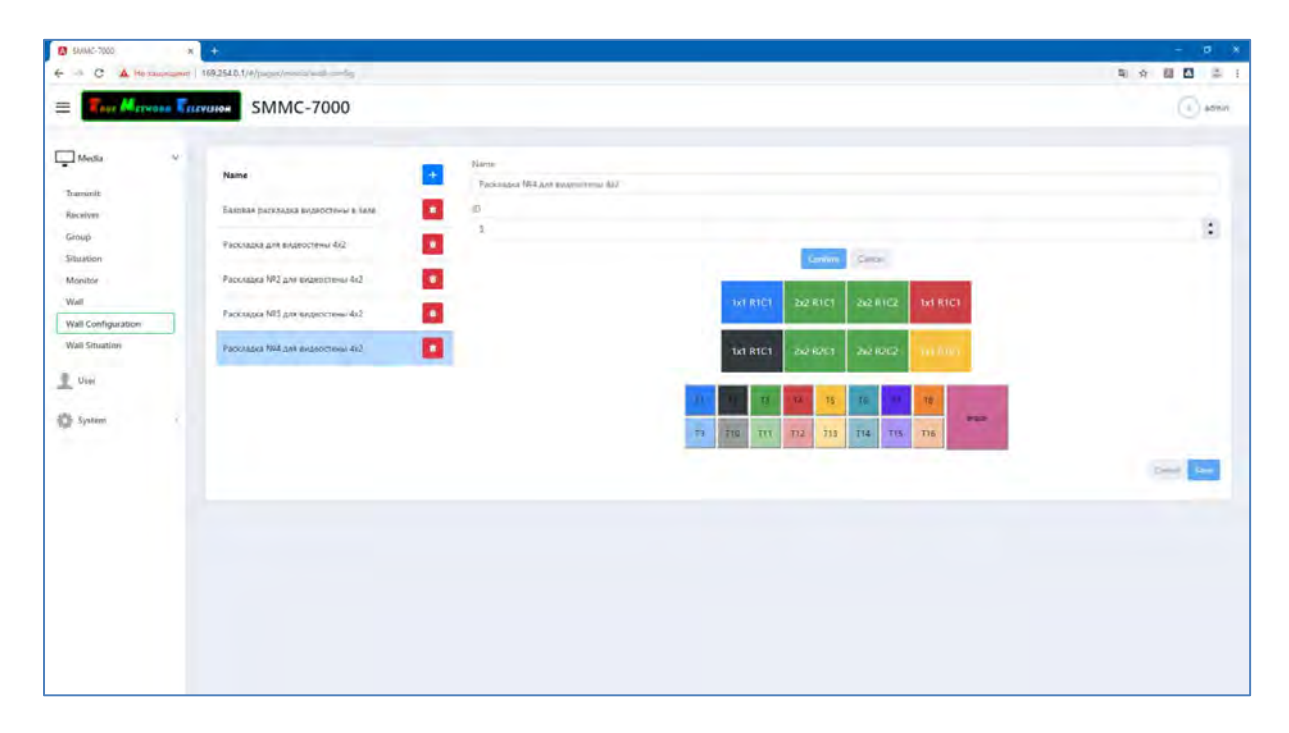

Максимальный размер видеостены может достигать 16\*8 элементов. Этого более чем достаточно для построения видеостен размером 19 х 5 метров на стандартных панелях 55дюймов. На практике самым распространенным является вариант 3\*3 дисплея.

Помните, что, как правило, видеостена установлена на некотором расстоянии от источников сигнала. Использование IP технологий позволяет не быть ограниченными расстоянием передачи цифровых сигналов. Напомним, что сигнал HDMI по медным кабелям передается примерно на 15 метров (может варьироваться в зависимости от разрешения сигнала).

Так же при помощи блока управления, доступна работа с группами приемников, когда их можно объединять логически, а затем необходимой группе быстро назначать тот или иной источник трансляции.

## <span id="page-29-0"></span>7. Как проектируются функциональные зоны

Чуть раньше при обсуждении функциональных зон конференц-залов мы составили их перечень. Пора рассказать, каким образом на базе оборудования и технологий, о которых идёт речь, решаются задачи каждой зоны.

## <span id="page-30-0"></span>7.1. Зона выступления (текущие спикеры)

## <span id="page-30-1"></span>Трибуна или другое выделенное место для выступления

Место, которое решает сразу несколько задач и обслуживает разные схемы действий выступающих. Трибуна заранее оснащена встроенным монитором. Это важный момент: человек сможет видеть демонстрируемый материал непосредственно перед собой, не оборачиваясь на экран или видеостену . Также, если необходимо, можно оборудовать трибуну сенсорным монитором и управлять им, используя возможность передачи USB-сигнала. Это делается для того, чтобы выступающий мог просто жестами переключать слайды, делать на них пометки и выделения, что добавляет интерактивности выступлению.

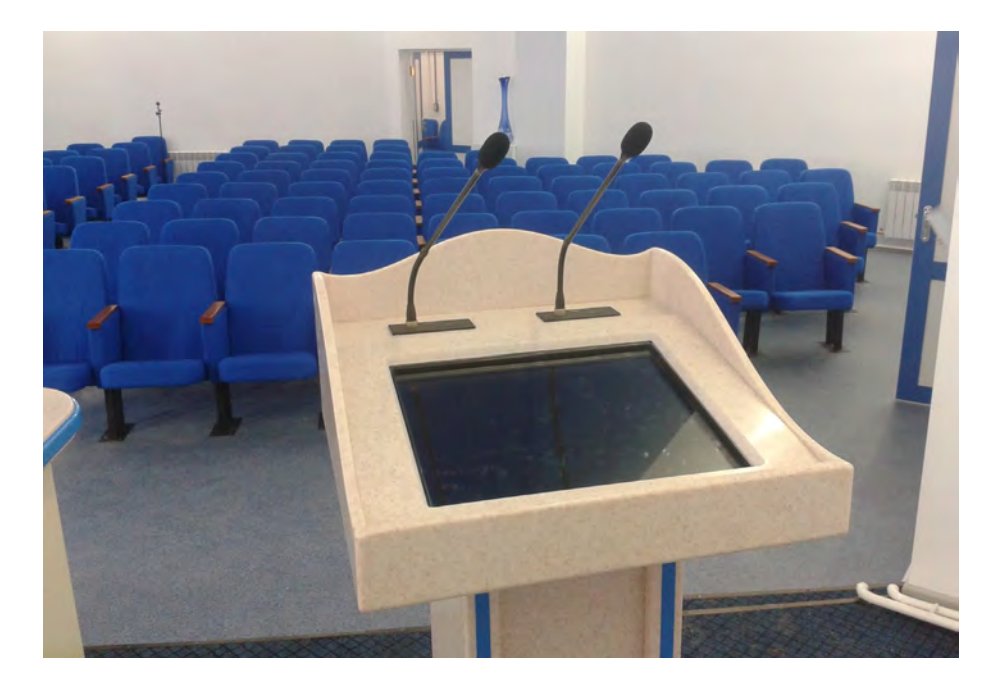

Сценарии действий выступающего на трибуне, которые необходимо реализовать:

1. Спикер пришёл со своей презентацией на флешке, ему необходимо вставить эту флешку, после чего прямо с неё демонстрировать презентацию на экране. После выступления он забирает флэшку и уходит.

Возможен и такой вариант: выступающий пришёл без каких-либо устройств, а свою презентацию передал раньше. Оператор включает презентацию, и человек с трибуны управляет ею во время своего выступления.

2. Спикер принёс ноутбук, на котором установлено специализированное ПО (или презентация), подключает ноутбук в трибуну и показывает с него нужный контент.

Давайте подробно рассмотрим схему реализации коммутации на трибуне и как работает каждый из сценариев.

#### Схема реализации Сценария 1.

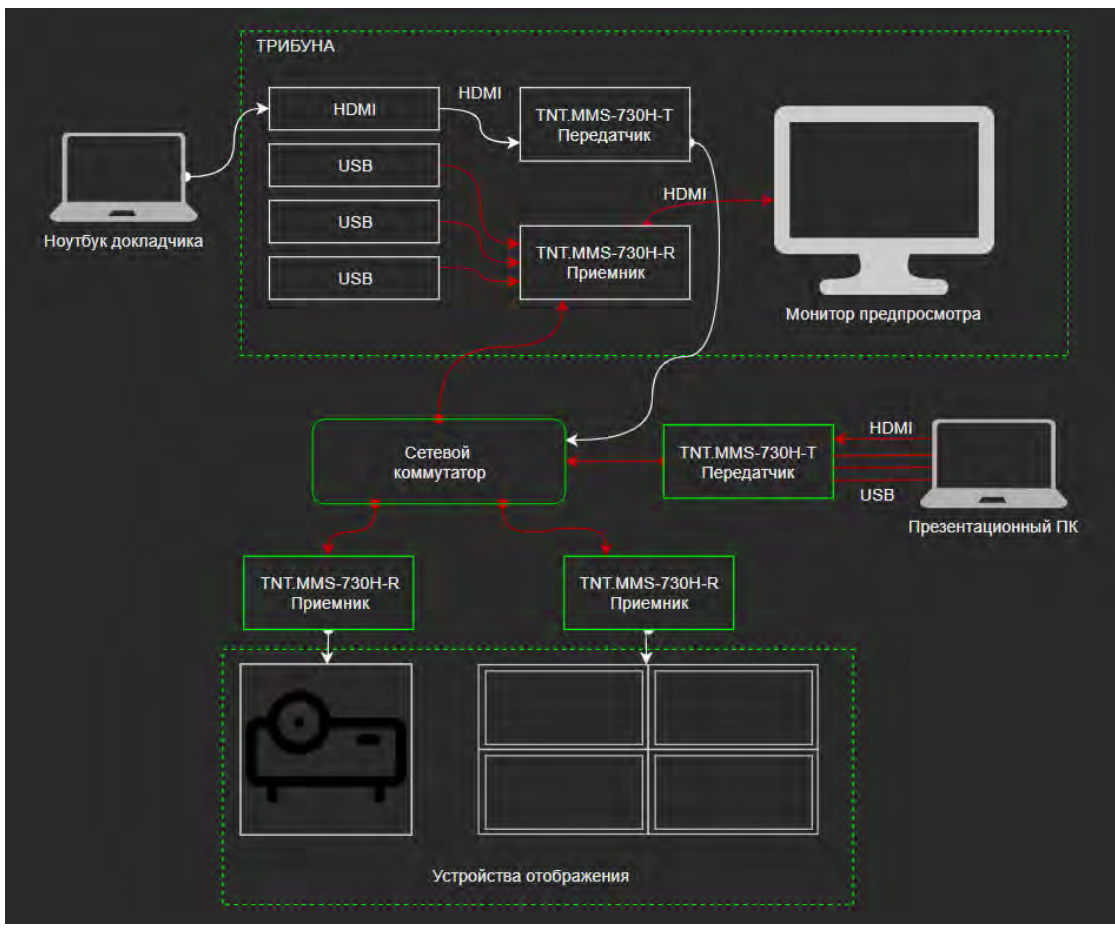

Красным помечены текущие активные каналы передачи данных.

Как всё работает:

- Спикер вставляет флешку с презентацией в USB интерфейс на трибуне.
- Интерфейсы USB соединены с USB на презентационном компьютере. То есть содержимое флешки видно на нем и оператор запускает презентацию.
- Видео с презентационного ПК через передатчики и приемники по IP поступают на необходимые устройства отображения и заодно дублируется на монитор предпросмотра на трибуне.

Чуть измененный сценарий, который часто виден на конференциях:

- Спикер заранее передал презентации, их запускает оператор.
- В USB порт на трибуне включается презентер (для управления слайдами), с помощью которого спикер управляет презентацией.
- Заодно решается проблема расстояния между кликером и презентационным компьютером.

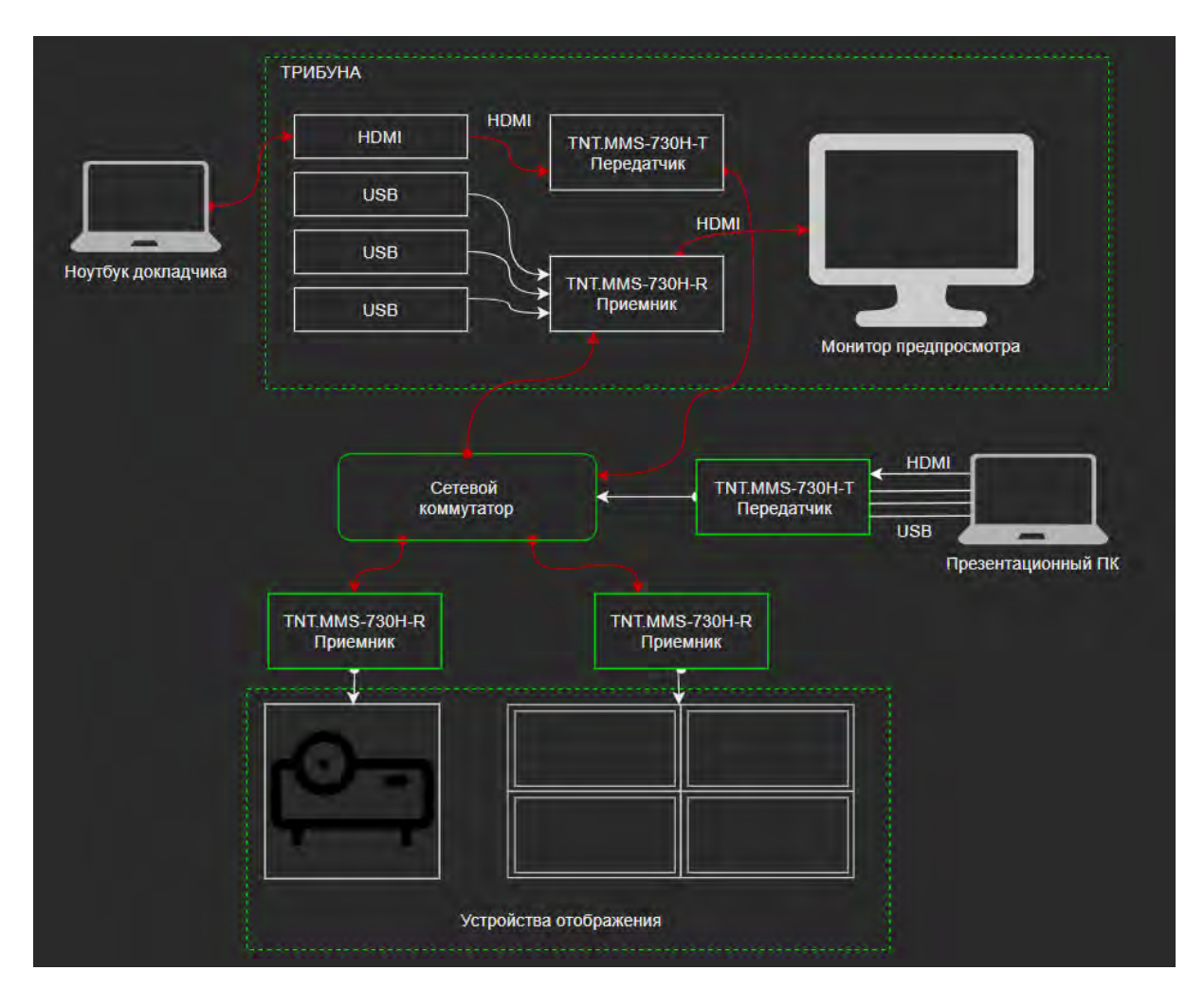

## Схема реализации Сценария 2.

Бывает, что спикер хочет показать специализированное ПО или в целях безопасности не хочет делиться презентацией. В этом случае схема работы будет другой:

- Спикер подключает свой ноутбук в порт HDMI на трибуне
- Сигнал идет на средства отображения и, дополнительно, на монитор предпросмотра

## <span id="page-33-0"></span>Президиум

Средства отображения в президиум устанавливают, чтобы делегаты могли не оборачиваясь следить за материалами и читать документы, которые демонстрируются на основных средствах отображения.

Часто в президиуме есть ведущий или председатель. Ему можно поставить отдельный дисплей с независимым каналом отображения.

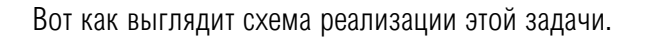

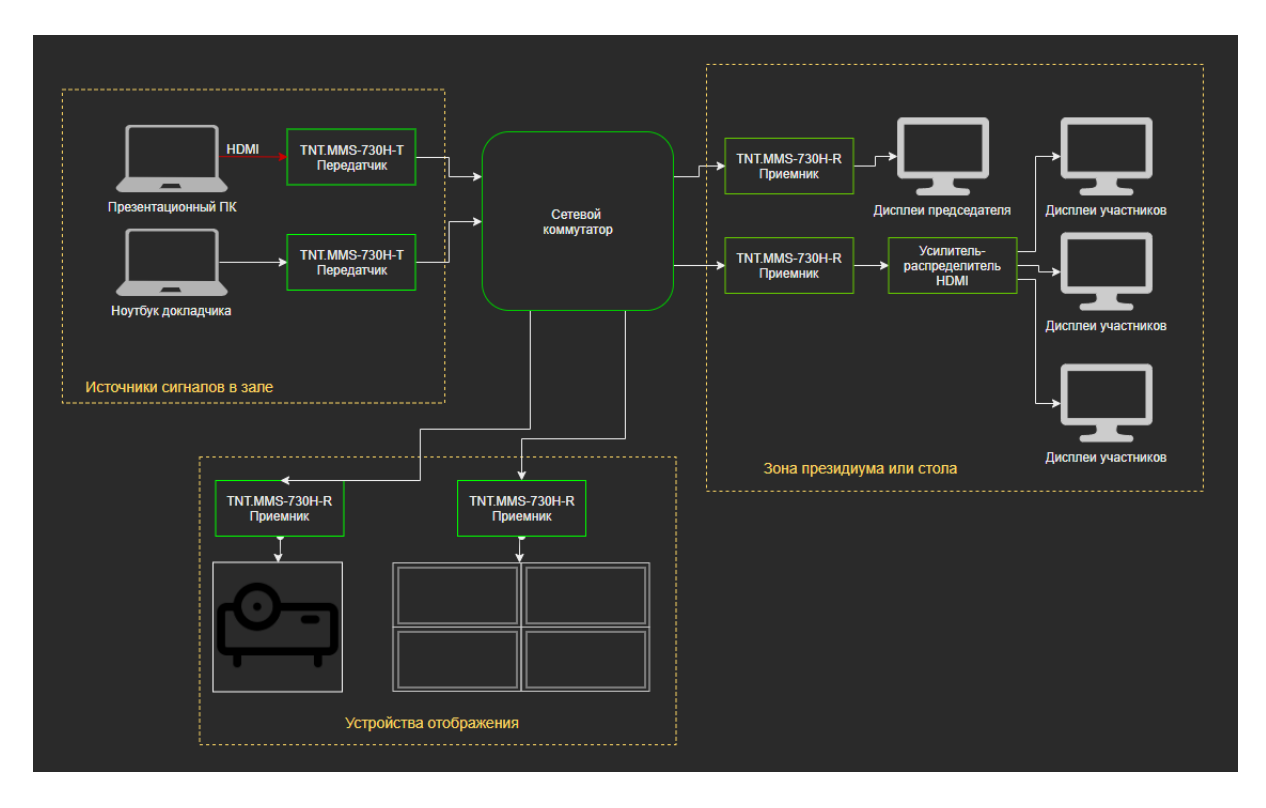

Если дисплеев для участников нужно больше, то можно поставить распределитель на нужное количество выходов или использовать каскад распределителей (но как правильно, количество дисплеев в президиуме не превышает 6 - 8 штук).

#### <span id="page-33-1"></span>Стол для встречи

Частный случай - это общий стол заседаний, где у каждого делегата свой монитор (или один монитор на двоих) и пульт конференц-системы.

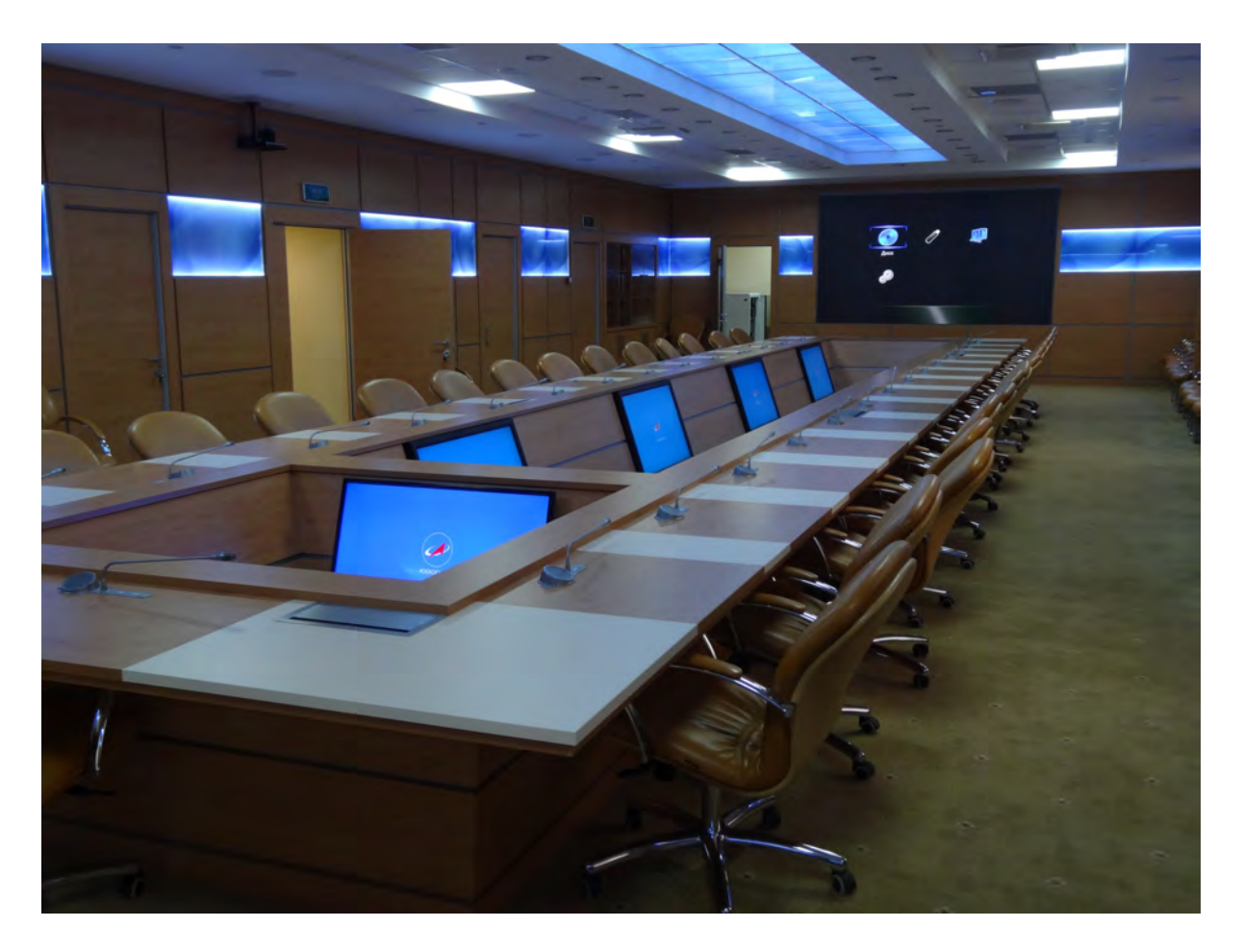

Монитор предпросмотра необходим для работы с документами: любые действия с документами требуют, чтобы монитор, на котором они совершаются, находился в непосредственной близости. Помимо этого, средний возраст делегатов бывает довольно велик (50-60 лет), например, в образовательных или военных учреждениях.

У немолодых людей бывают сложности со зрением, и поэтому важно, чтобы рассматриваемый ими документ располагался в пределах чёткой видимости. В этом случае реализуется такая же схема, как в президиуме, но мы используем дополнительные манёвры. Например, можно с помощью приёмников пробросить сигнал до стола, но не ставить приёмник сигнала возле каждого монитора. Если на всех мониторах транслируется один и тот же сигнал, и этого достаточно, то можно использовать одну линию передачи, от которой дальше по столу сигнал разводится посредством обычных медных HDMI-кабелей на мониторы.

#### <span id="page-34-0"></span>Проектирование точек выступления в общем проекте

Если в нашем проекте есть и трибуна, и президиум, и общий стол для переговоров, то структурно схема будет выглядеть вот так.

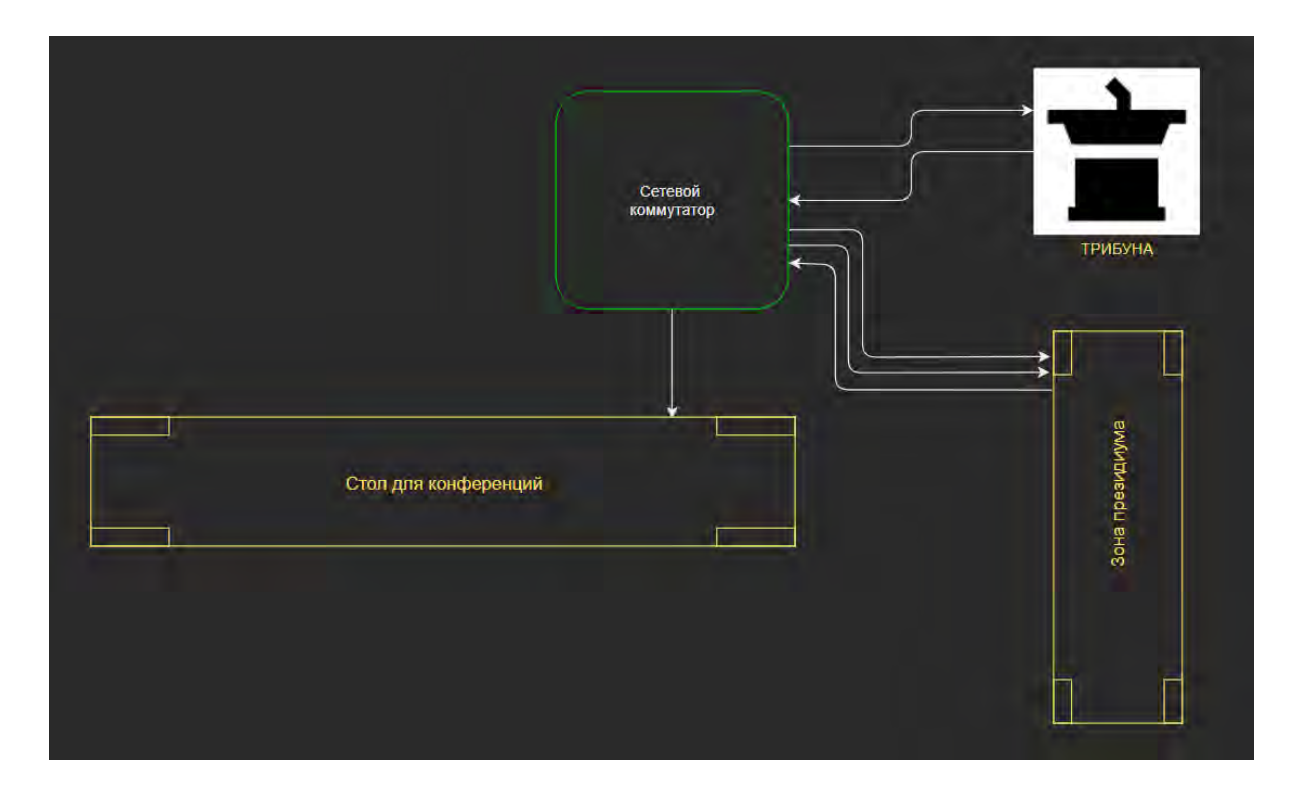

Внимательный заметит, что к столу президиума идет 2 канала. Это, как мы описывали ранее, делается, чтобы председателю дать отдельный канал трансляции данных и при необходимости показывать на его мониторе что-то только для него.

## <span id="page-35-0"></span>7.2. Зона отображения контента

Существующие варианты отображения контента:

- · Основная точка;
- · Дополнительные точки;
- · Мобильные точки;
- · Видеостена как частный случай всех этих точек.

#### Решение

В первых двух случаях решение очень простое: приёмник сигнала ставится на основную и дополнительные точки. Для мобильных точек есть ещё более интересное решение, связанное именно с IP-передачей.

Пример: есть небольшое пространство, в которое необходимо периодически выносить мобильные дисплеи (в зависимости от конфигурации зала, количества присутствующих и т.д.). Для этого делаются закладные лючки. При необходимости лючок открывается, дисплей устанавливается рядом с лючком и подключается к нему.

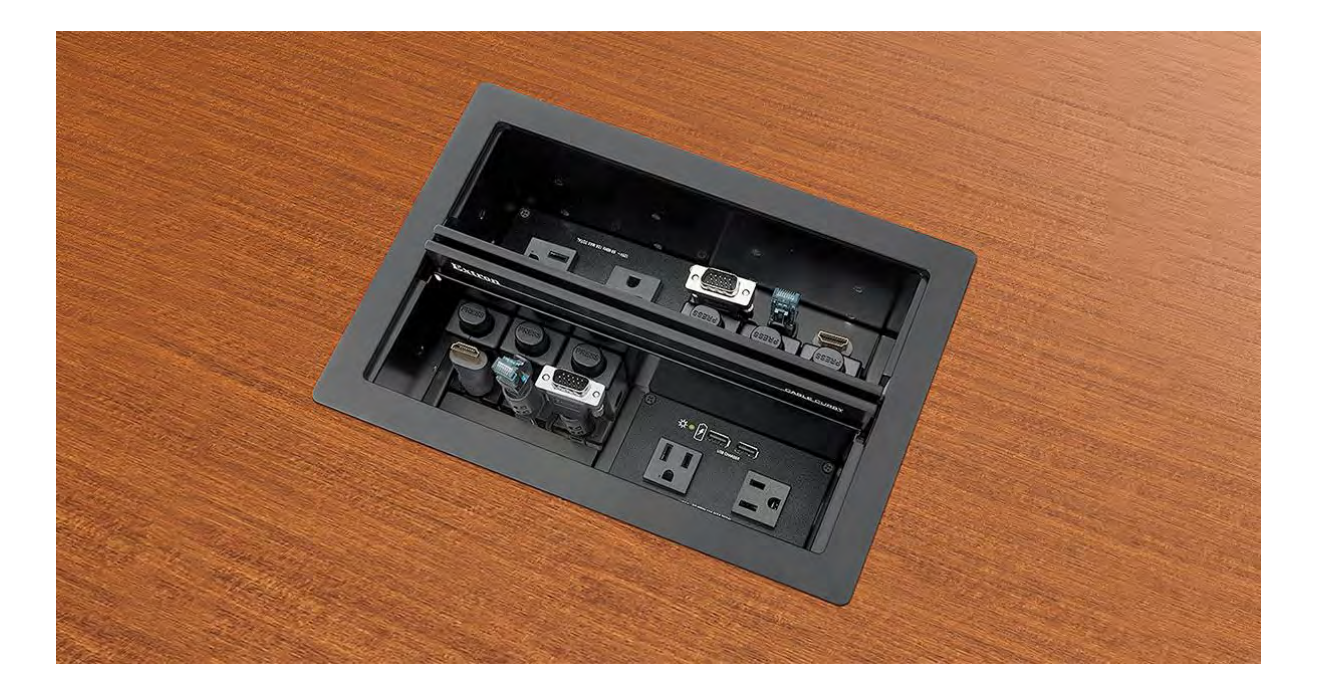

Если бы мы выбрали для решения этой задачи классический подход, то нам пришлось бы проводить довольно сложную перекоммутацию – приёмники/передатчики по витой паре: за дисплеем установлен приёмник, а где-нибудь в серверной комнате – передатчик. Проблема в том, что в этом случае необходимо расшить огромное количество витых пар в разных лючках на патчпанели или каким-то образом перекоммутировать линии в зависимости от того, какая панель в какой лючок ставится.

В классическом подходе мы становимся заложниками кабельной инфраструктуры. Чем больше точек подключения, тем сложнее обеспечить удобство эксплуатации. В случае IP-подключения такой проблемы просто не существует.

Например, мы можем установить 10-20 лючков (в зависимости от площади зала) и все подключить на сетевой коммутатор – то есть, фактически мы пробрасываем корпоративную сеть трансляции по всем необходимым нам точкам в зале. Затем берем приёмник IP-сигнала и подключаем его к мобильному дисплею. Дело в том, что поток адресуется на основании имени и mac-адреса устройства. Это позволяет совершенно спокойно перемещать дисплеи по залу, при этом коммутация сигналов не меняется. Куда бы мы ни подключили панель с приёмником, мы знаем, что на него будет приходить тот источник, который мы изначально на него назначили. Это очень удобно: изначально вы маркируете в системе приёмники, присваивая им названия «дополнительный монитор 1», «дополнительный монитор 2» и т.д., после чего включаете их в ближайшую розетку, уже не думая о дополнительных перекоммутациях на патч-панели.

#### Видеостена

Частный случай зоны отображения контента – это видеостена. Важно понимать, что при проектировании видеостен могут вставать самые неожиданные задачи. Иногда нужно, например, сделать видеостену очень большого реального разрешения или собрать видеостену с нетривиальным соотношением сторон. Но чаще всего видеостена – это всё-таки просто большой дисплей, собранный в формате 2\*2 либо 3\*3 элемента. В этом случае соотношение сторон для сигнала не меняется – как было, например, 16\*9, так и осталось 16\*9.

Схема построения видеостены: к каждому монитору сзади подключается приёмник видеосигнала, настроенный на трансляцию части изображения, приходящего на него. Дальше вы транслируете сигнал, и приёмник отображает нужную часть. Объединяясь в видеостену, приёмники дают единое изображение.

В этом случае мы можем:

- · Показывать единое изображение на всей видеостене;
- · Делать псевдокартинку в картинке.

Почему "псевдо"? Представьте, например, видеостену 3\*3. В любой момент можно объединить 4 дисплея в отдельную группу, на которую поступает контент, отличающийся от основного. Фактически на видеостене будет одно изображение как бы задним слоем, а второе – поверх этого слоя. Так мы получаем картинку в картинке – два сигнала, отображённых на видеостене единовременно.

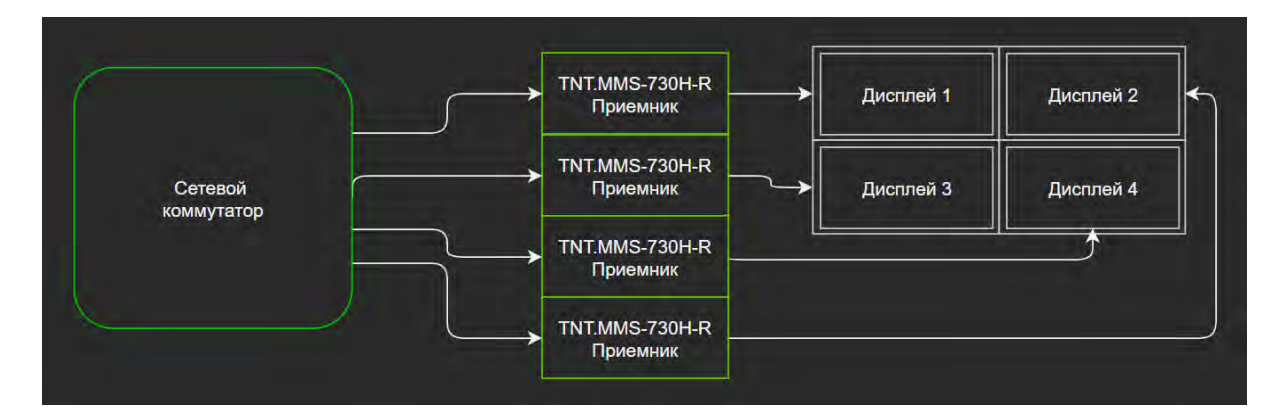

Очевидно, что на видеостену можно выдавать любое количество разных источников. Например, на видеостену 2\*2 можно выдать 4 разных источника. Главное – помнить о полосе пропускания. Если мы транслируем на видеостену одну линию (одну витую пару), и дальше – уже через собственный маленький сетевой коммутатор – разбрасываем сигнал на все элементы видеостены, важно рассчитать полосу пропускания по одному линку. В большинстве случаев не составляет труда отправить на видеостену несколько витых пар и подключить каждый приёмник отдельной витой парой. Тогда мы ничем не ограничены в плане количества источников, передаваемых на видеостену.

## <span id="page-37-0"></span>7.3. Точки подключения источников.

С зонами подключения источников дела обстоят точно так же, как и с зонами отображения. Точки подключения также бывают стационарными, временными и мобильными, но по функционалу они ничем не отличаются. Это просто передатчики сигнала, подключенные к источникам и транслирующие сигнал в сеть, откуда уже можно выхватывать нужные.

В зале источниками сигналов обычно являются:

- компьютеры и ноутбуки оператора (для трансляции презентации, фонового видео, заставок)
- Ноутбук или планшет на трибуне
- Лючки и точки подключения источников на конференц-столе, чтобы делегаты могли вести презентацию прямо со своего рабочего места
- Камеры технологического телевидения

В данном решении к каждой точке подключения источников подключается передатчик, транслирующий поток в сеть.

## <span id="page-38-0"></span>7.4. Зона управления

Локация оператора, управляющего всей системой. Важно, чтобы вы поняли, какие возможности даёт эта зона в аспекте построения системы.

Напоминаем, что элементов для построения системы всего два: приёмники и передатчики. В некоторых случаях есть ещё некий управляющий контроллер.

Из этих элементов структурно можно собрать:

#### Магистрали по IP;

Мы можем использовать передачу видео/аудио по IP для создания так называемой магистральной передачи. Допустим, мы подключили в одной части зала передачу сигнала, в другой части – приём сигнала, но саму коммутацию осуществляем классическим способом. То есть, мы просто пробросили сигнал по IP, удлинили его (точнее, постоянно удлиняем), но всё остальное реализуется стандартными инструментами: мы ставим матричный коммутатор, конвертор и т.д. Это один из вариантов, когда передача по IP является магистральной.

#### IP «матричный коммутатор»

Другой вариант – использование возможности переключения источников сигнала на IP. По сути, мы переходим в другой режим работы – это матричная IP коммутация.

В решении, когда матричный коммутатор представлен в виде стандартного отдельного устройства, есть свои плюсы и минусы:

Плюсы: очень быстрое, чаще всего бесподрывное переключение;

Минусы: мы становимся заложниками размера матричного коммутатора – увеличение размера приводит к геометрическому росту стоимости. Система получается централизованной, и в случае выхода из строя матричного коммутатора всё перестает работать. Это – узкое место.

При использовании IP-матричной коммутации мы избавляемся от ограничений, навязываемых устройством: количество источников и приёмников многократно возрастает. Более того, мы можем свободно добавлять в схему приёмники и передатчики, и для этого нет необходимости, покупать новый крейт или просто выбрасывать старую матрицу и приобретать новую за безумные деньги, как было бы в случае с обычным матричным коммутатором. Функционал матричного коммутатора уже встроен в саму технологию передачи и стоит, условно говоря, ноль рублей. Это совершенно невероятное преимущество!

Второе преимущество заключается в том, что в этом случае нет единой точки отказа. В классическом подходе, как уже говорилось, матричный коммутатор может выйти из строя: перегореть, или на него прольют кофе, или сломается блок питания, если он не резервируемый. В случае с IP-матрицей такого не бывает. У нас может выйти из строя какой-то прибор (приёмник или передатчик) – нет проблем! Мы можем просто иметь некий резервный фонд и заменить это устройство. Даже если из строя выйдет контроллер, обеспечивающий мониторинг и централизованное управление, у нас всё равно останется возможность реализовывать перекоммутацию просто на каждом приборе отдельно или централизованно (в серии TNT MMS-730H) при помощи экранного меню любого из приемников. Это менее удобно, но принципиально аудио и видеотракты не перестанут работать, останется возможность управления системой в целом (базовые функции), а это очень важно.

Минусы тоже есть. Один из них заключается в том, что при трансляции контента с защитой (HDCP) переключение источников происходит с подрывом (через «черный» экран). Обычный контент (без HDCP) переключается без подрыва простой сменой кадров.

Переключение не мгновенное (имеется в виду время исполнения всего действия, например одновременное переключение 10-ти приемников на новый источник), как в случае отдельного устройства, а может занимать 1-3 секунды в линейке TNT MMS-616H и до одной секунды — в линейке TNT MMS-730H. В некоторых случаях это критично.

#### <span id="page-39-0"></span>Рекомендации по использованию в зависимости от проекта

Пример: в зале есть несколько видеокамер, которые в автоматическом режиме отслеживают делегатов. Если мы, например, посадим камеры на IP и будем переключать их через IP матрицу, то мы рискуем получить неприглядную ситуацию: при переключении на делегатов, беседующих и активно дискутирующих друг с другом, сигнал с камер при частом переключении может не успевать переключаться между делегатами. Рассинхронизация и дискомфорт в трансляции будут очевидны, вот почему это – неправильное решение.

Правильным решением этой задачи будет комбинация: магистральная передача по IP на обычный матричный коммутатор, который обеспечивает быстрое переключение камер.

Очень важно понимать, что IP-матрица - это огромный плюс в построении решения. Она не может полностью заменить обычный матричный коммутатор, но позволяет, по сути, резервировать матричный коммутатор в случае, если он выходит из строя.

Если существует потребность быстро переключать какие-то сигналы без подрыва (в случае с HDCP контентом) и задержек, то имеет смысл добавить в тракт обычный матричный коммутатор. Если такой задачи нет, можно обойтись без классического матричного коммутатора, построив систему только на IP-коммутации.

Как правило, в крупных проектах используется сочетание одного и другого. Рассмотрим это на примере реализованного нами проекта.

## <span id="page-40-0"></span>Пример проекта: Технопарк в Сколково

Это огромный трансформируемый зал, в котором проводятся большие форумы, например, «Открытые Инновации». В оснащении этого зала применена как раз гибридная схема: часть сигнала коммутируется через IP-матрицу, а для критически важных линий используется обычный матричный коммутатор. За счёт этого решения скорость переключения на главных экранах и видеостенах не теряется, при этом обеспечивается очень дешёвое дублирование на дополнительных мониторах, свободное переключение второстепенных сигналов - например, для синхронных переводчиков. В этом зале вся трансляция видеосигналов на синхронных переводчиков осуществляется по IP.

Подробнее узнать про проект Сколково можно здесь http://tntvsys.com/av\_ip\_2018\_kazan

#### <span id="page-40-1"></span>Небольшие переговорные комнаты как частный случай

Мы подробно рассматриваем средние и крупные проекты, но частный случай конференц-залов небольшие пространства с одним средством отображения и несколькими локальными источниками.

Задача хорошего проектировщика в этом случае - учесть специфику использования подобными помещениями и предложить как можно более простой и удобный способ использования, который позволит пользователям работать без привлечения технических специалистов.

В линейке оборудования TNTv есть несколько устройство, которые удобны именно для таких задач.

Первое устройство - презентационный коммутатор TNTv MMS-0501PSTS.

#### Главные преимущества:

- Пять видеовходов для разных интерфейсов (HDMI / DVI-D, VGA+AUDIO / CVBS и DP)
- Два выхода (HDMI и HDBase-T) и поставляемый в комплекте приемник сигнала HDBase-T  $\bullet$
- Возможности работы со звуком: аудиомикшер, де-эмбеддер, источник "фантомного" питания для микрофона
- Встроенный масштабатор на выходах
- Управление через web-интерфейс, пульт ДУ или открытое API с внешних систем

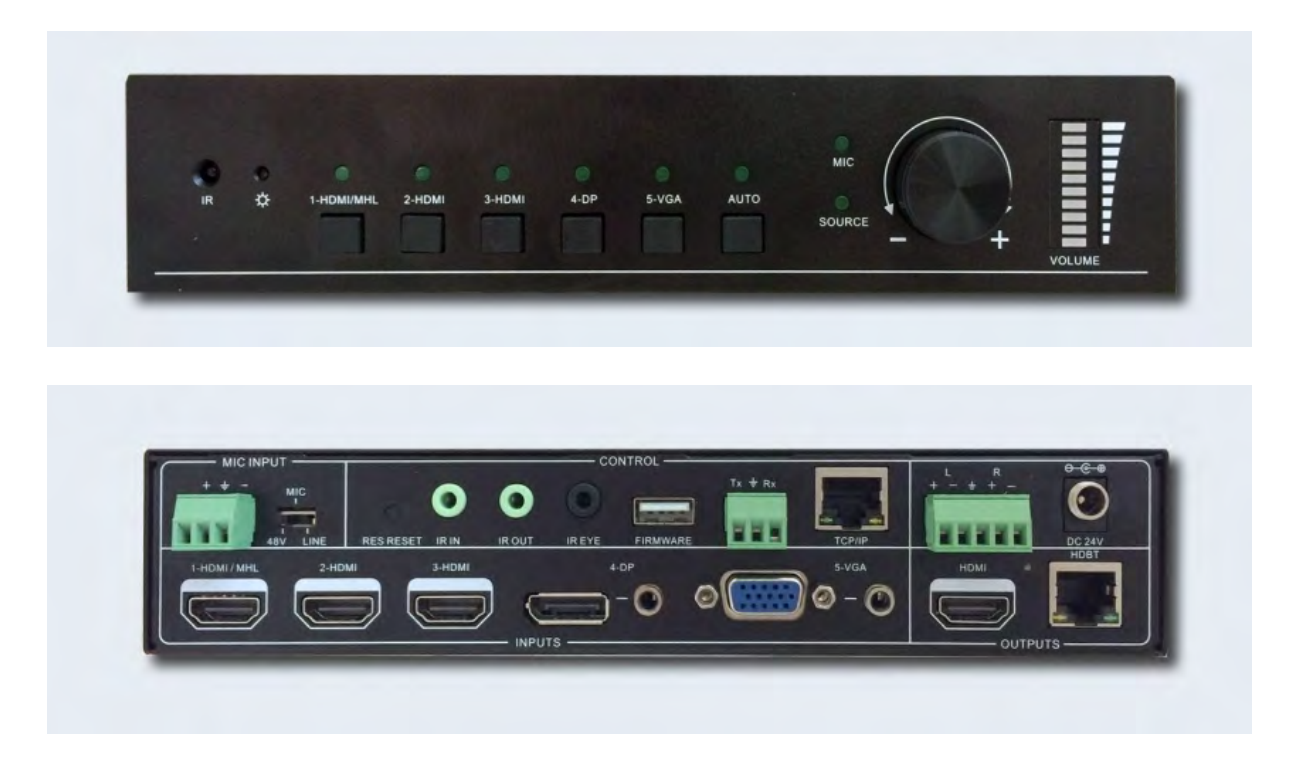

Второе устройство предназначено для решения бОльшего комплекса задач и помимо функционала презентационного коммутатора позволяет создавать мультиэкранное изображение, собирая на одном экране сразу несколько источников.

TNTv MMS-0404MHD – презентационный коммутатор, который умеет:

- Создавать видеостены, размером 2\*2 элемента
- Работать в режиме мультивьювера, собирая кадр по заранее запрограммированным шаблонам
- Делать бесшовные переключения между источниками сигнала
- Делать переходы с дополнительными видео эффектами
- Принимать на вход сигналы разрешением до 3840х2160@30Гц включительно
- Русифицированное программное обеспечение 4x4 Matrix Controller для управления коммутатором
- Дополнительное управление по RS-232 интерфейсу и сети

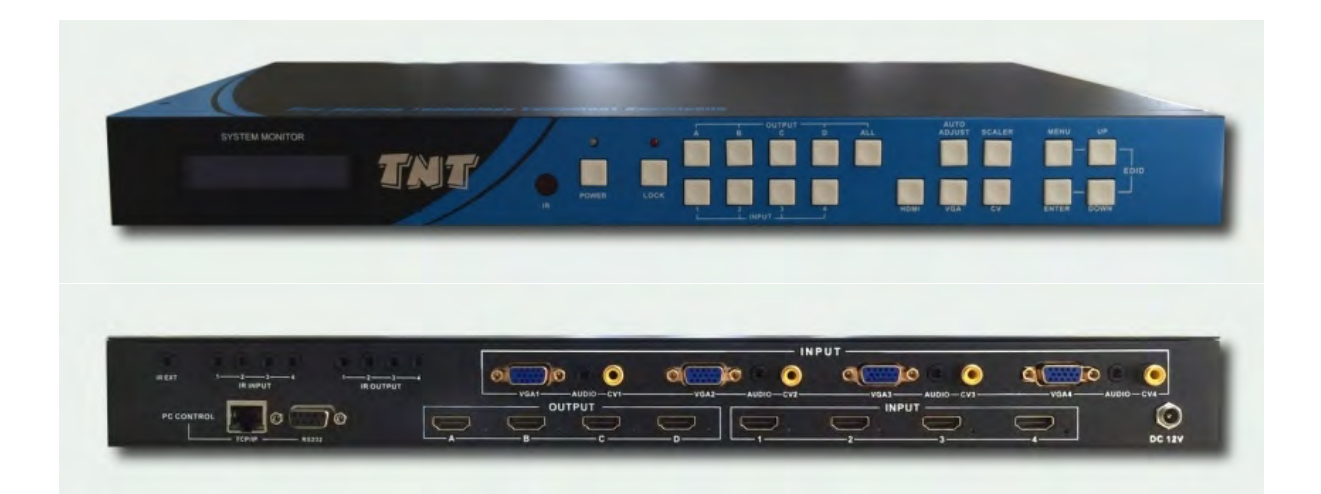

Давайте посмотрим, как с их помощью решить несколько типовых задач.

В типичной переговорной комнате есть один или два устройства отображения, кодек для видеоконференц-связи и разные устройства, которые участники встреч приносят с собой. Зачастую это ноутбуки. Два устройства используются, чтобы, например, на одном показывать локальный контент, тогда как на другой выводить изображение удаленного абонента.

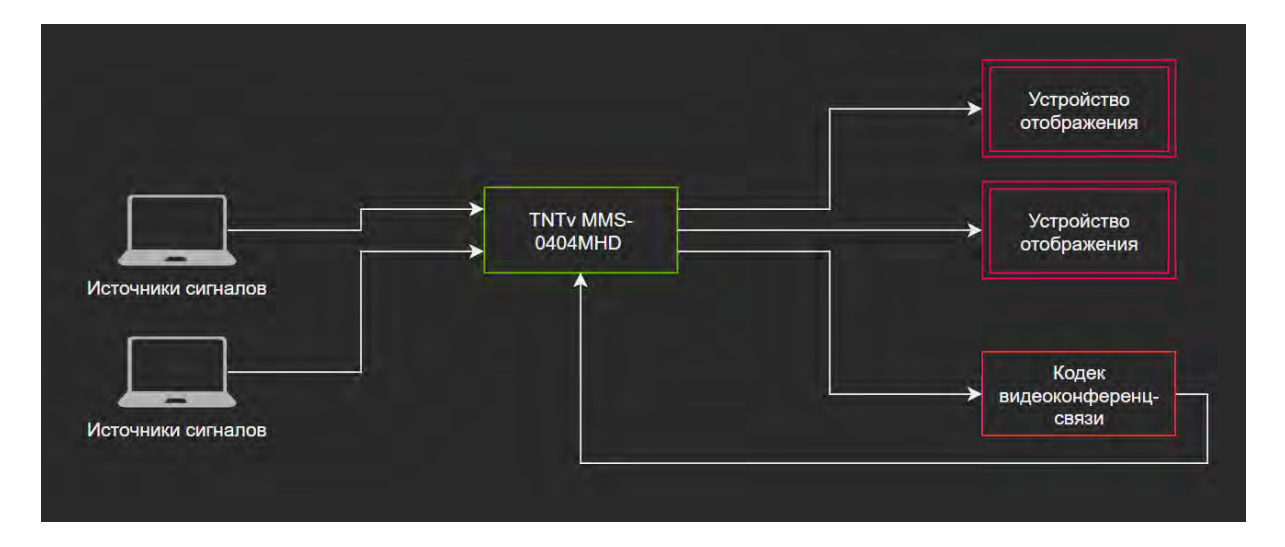

При использовании презентационного коммутатора TNTv MMS-0404MHD можно одним устройством решим все эти задачи:

- Переключать локальные источники сигналов;
- Бесшовно переключать локальные и удаленные источники;
- Делать переходы с видео эффектами;
- Выбирать нужное разрешение на выходе в зависимости от подключенного устройства отображения и кодека видеоконференцсвязи.

Управлять устройством можно с пульта ДУ или внешней системы управления, если она установлена в помещении.

Теперь давайте рассмотрим другой вариант – когда в компании есть пространство наподобие учебного зала или помещения для встреч и лекций. Часто в таких случаях нужно подключать разные типы устройств (в том числе поддерживать «старые» интерфейсы, такие как VGA, Composite), иметь локальный монитор предпросмотра (поставить рядом с трибуной или сценой) и передавать сигнал на большое расстояние (проектор, установленный под потолком).

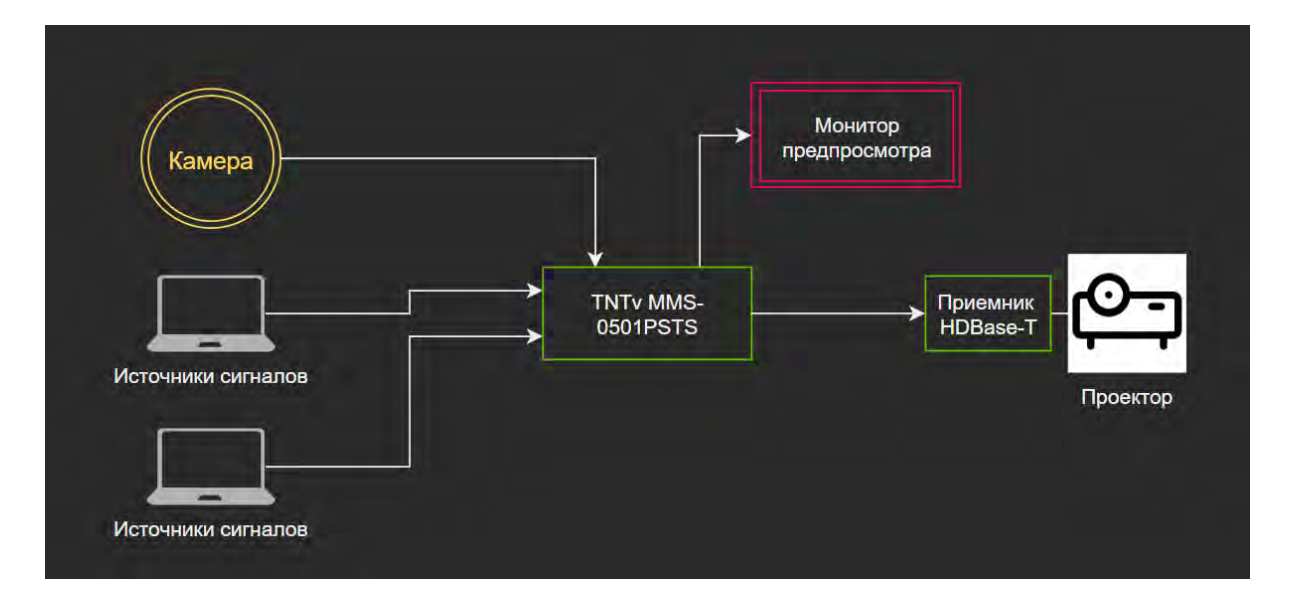

В подобных случаях идеально подходит презентационный коммутатор TNTv MMS-0501PSTS.

## <span id="page-43-0"></span>7.5. Управление комплексом и мониторинг

Устройства серии TNT MMS-730H позволяют выполнять основные функции централизованной системы мониторинга и управления на базе приемника TNT MMS-730H-R. Приемник имеет возможность давать имена передатчикам и приемникам в сети видеотрансляции, контролировать состояние трансляции, производить в реальном времени предпросмотр транслируемого передатчиками контента, производить произвольную коммутацию сигналов в сети. По сути, вам необходимо заложить в смету дополнительный приёмник, и вы получаете централизованную систему мониторинга и управления.

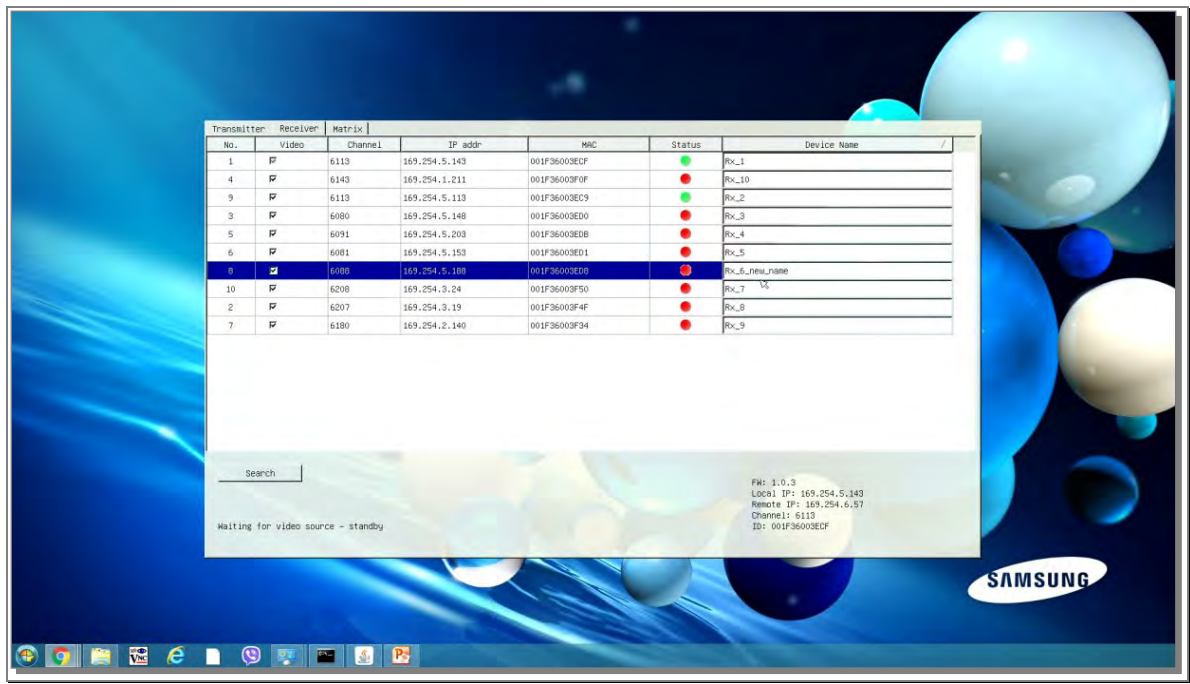

Схема реализуется следующим образом: нужное количество приёмников и передатчиков, плюс один приёмник, установленный в локации оператора – с его помощью и будет осуществляться контроль и управление системой.

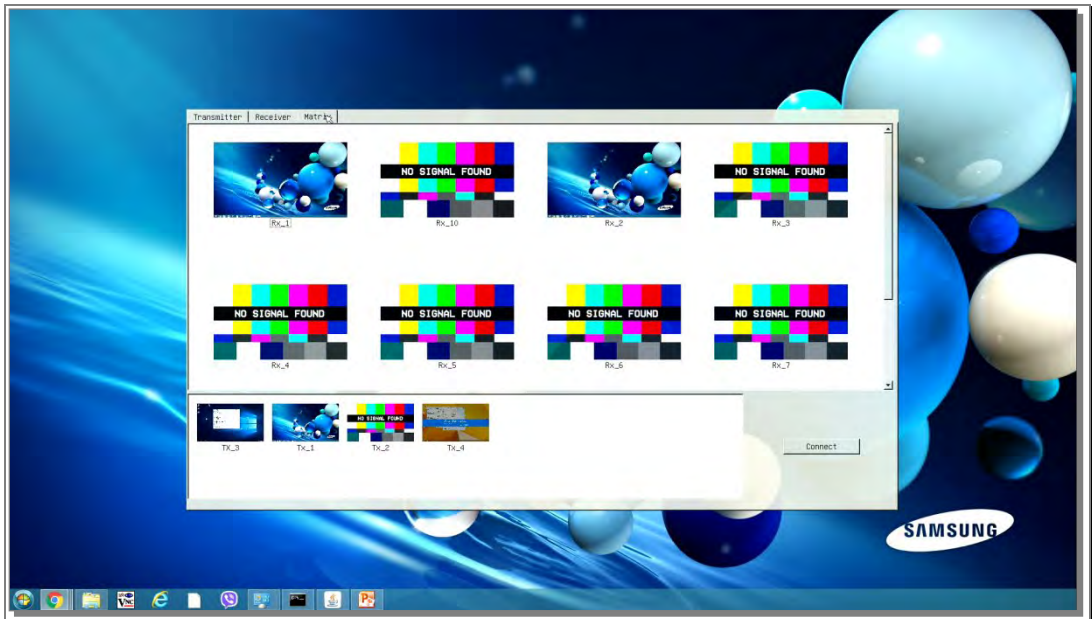

Но для полноценного мониторинга и управления большим решением рекомендуем заложить в проект блок управления (SMM коммутатор) TNT SMMC-7000.

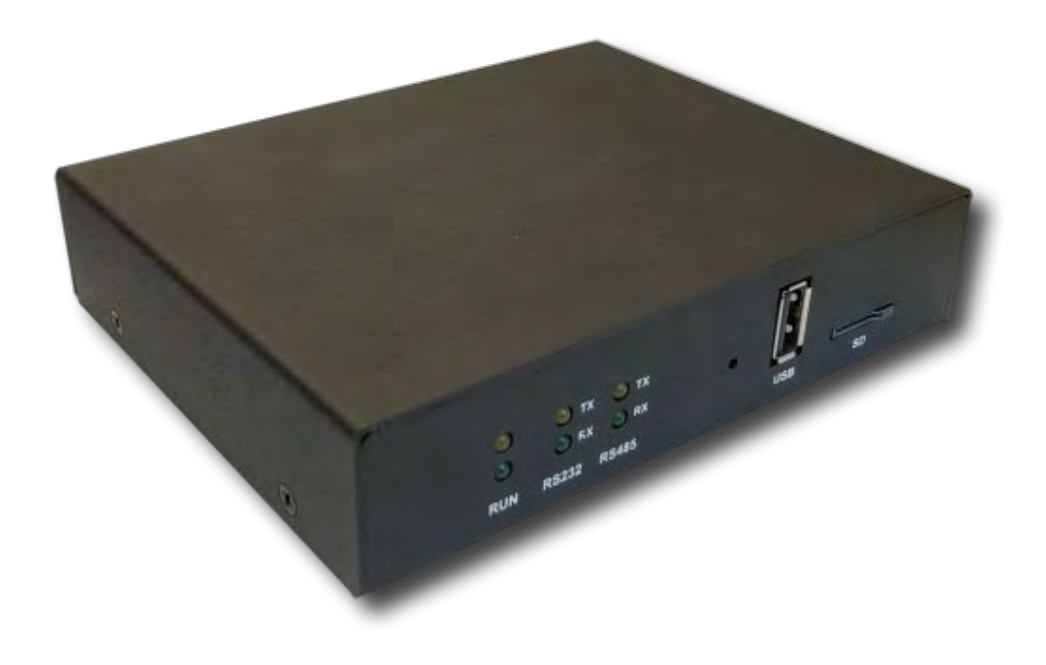

Фактически, это сервер для максимально удобного мониторинга и управлениями системами видеотрансляции, построенными на базе устройств серии TNT MMS-730H.

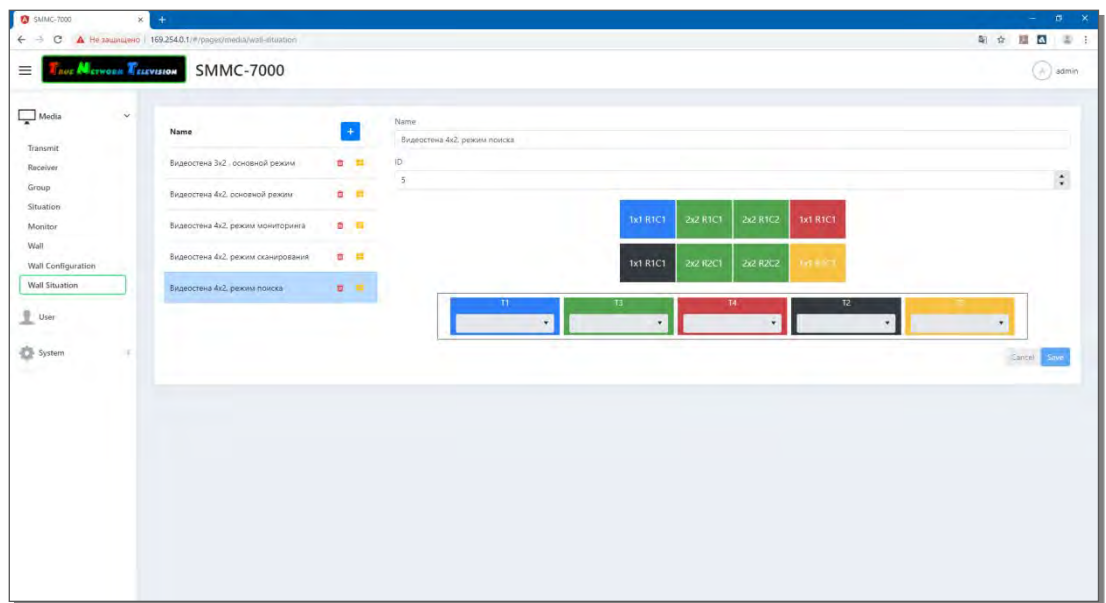

Он нужен, чтобы централизованно управлять настройками приемников и передатчиков, мониторинга состояния трансляции, оперативного управления трансляцией, формирования и конфигурирования видеостен, создания групп приемников и работы с группами, настройки и сохранения различных конфигураций (пресетов) для матричной коммутации и видеостен, а также для активации пользователем сохраненных конфигураций в нужное время.

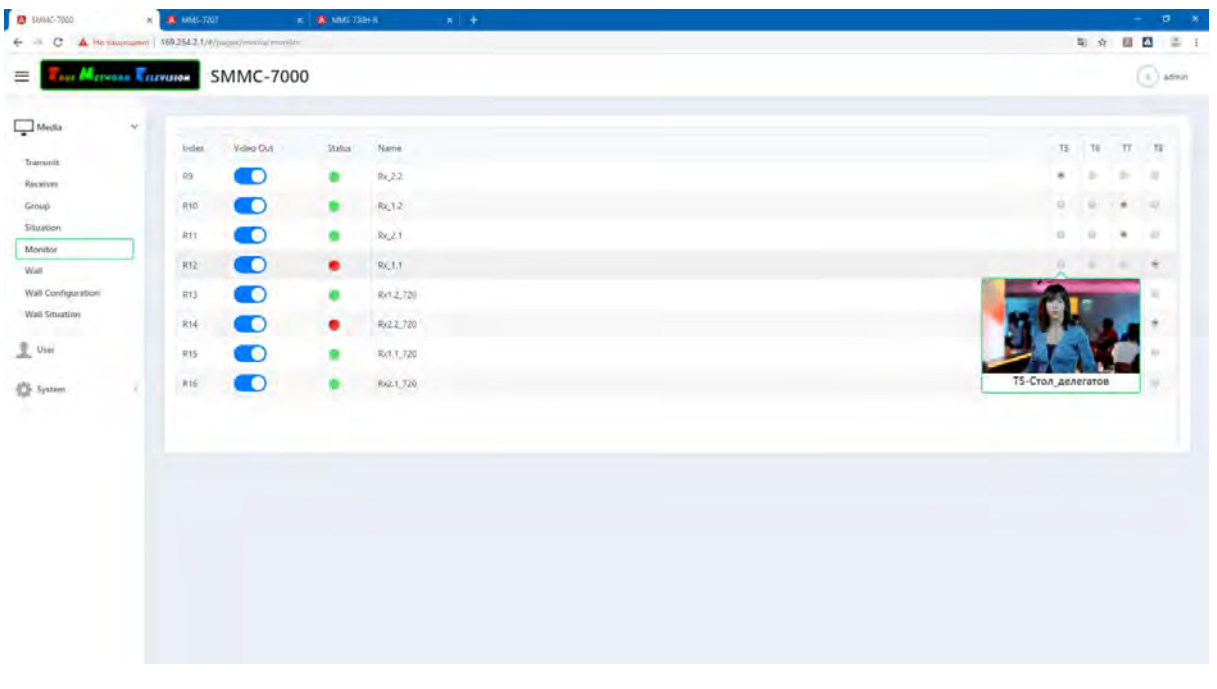

Также с его помощью можно осуществлять управление всем комплексом с внешних систем управления посредством открытого API.

## <span id="page-46-0"></span>7.6. Локально внешняя зона (другой зал, этаж)

Эта зона расположена вне конференц-зала, но в пределах одной корпоративной сети.

Это может быть фойе, расположенное рядом с главным конференц-залом, или дополнительный зал. В этих локациях размещают людей, для которых не хватило мест в основном зале, и туда транслируется сигнал.

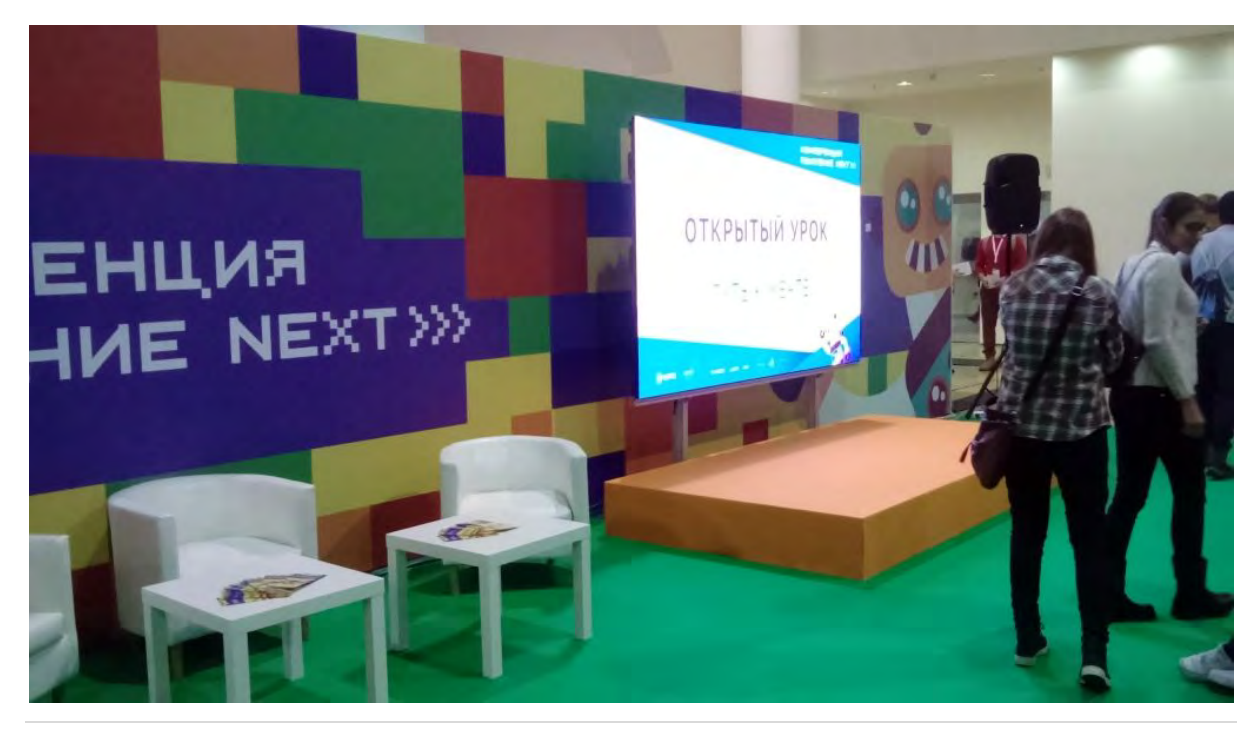

Важно понимать, что эта ситуация, по большому счёту, ничем не отличается от трансляции внутри одного зала. Локально внешняя зона,будучи и приёмником, и источником сигналов,оснащается и приёмниками, и передатчиками.

Поскольку эта локация расположена в пределах одной корпоративной сети, но удалена от основного зала,по всей вероятности, потребуется передача сигналов по сетевым коммутаторам, которые в сети уже есть и работают. Это значит, что очень важно считать полосу пропускания, потому что может оказаться, что мы, например, захотим отправить в удаленный зал сигнал высокого качества, а полосы пропускания между коммутаторами не хватит.

Чаще всего задача реализуется в рамках гигабитной сети. Отслеживайте полосу пропускания, чтобы не оказаться в ситуации, когда между коммутаторами есть всего лишь один гигабитный линк, а вы хотите отправить несколько разных сигналов параллельно – это может не получиться.

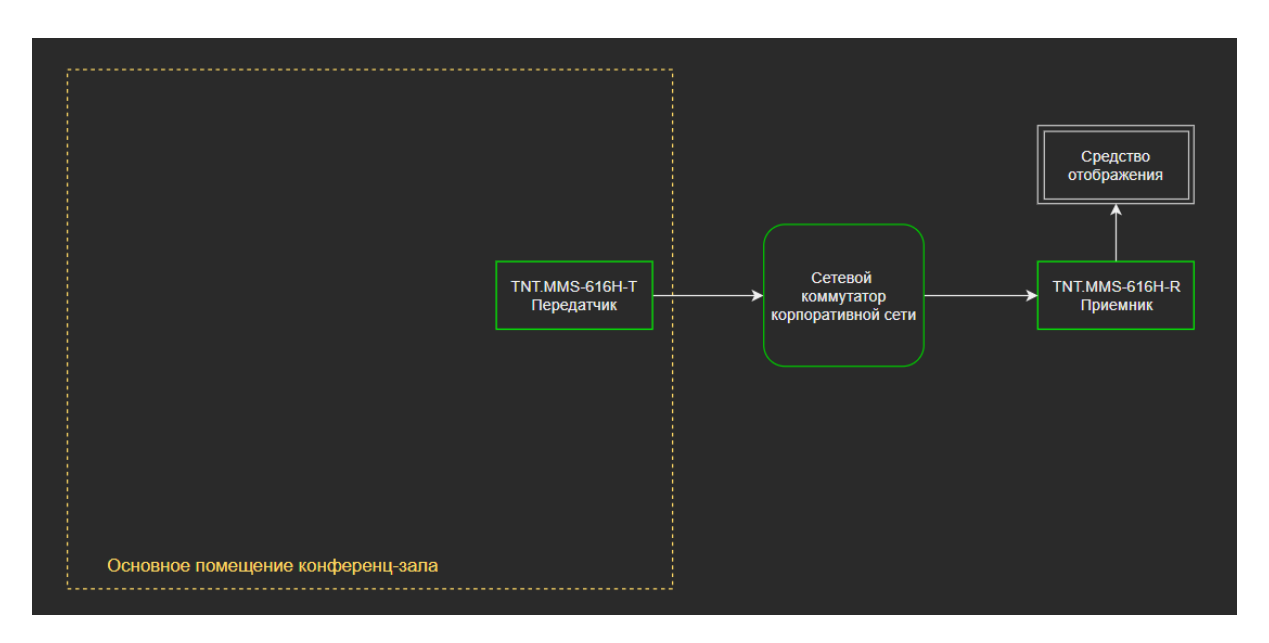

Детально, такая зона решается следующим образом:

Обратите внимание, мы использовали приборы другой серии - TNT MMS-616H.

Почему это было сделано?

1. Приборы серии TNT MMS-730H передают сигнал с минимальной задержкой, но используют бОльшую полосу пропускания. Когда для зрителя источник сигнала и средство отображения визуально разнесены в пространстве (как в нашем случае, например, трансляция из зала в фойе), то задержка оказывается менее значима. У приборов TNT MMS-616H-R и TNT MMS-616H-T она составляет 0.5-1 секунду.

2. При выходе в корпоративную сеть может оказаться, что сеть нагружена другими приложениями и важно минимально загружать ее транслируемым видео. А у серии TNT MMS-616H поток передачи данных составляет максимально 15 мбит/с за счет применения открытого кодека H.264.

3. Трансляцию с передатчиков TNT MMS-616H-T можно смотреть на любом устройстве (компьютер, телефон, планшет и т.д.), на котором установлено ПО, которое может принимать потоки H.264, например бесплатный VLC Player.

4. Нет необходимости настраивать сетевой коммутатор (как в случае с 730-й серией).

5. Есть бесплатный софт, который позволяет организовывать произвольную коммутацию, объединять приемники в группы и работать с группами, настраивать и сохранять различные шаблоны матричной коммутации передатчиков с приемниками, а затем активировать их по заданному расписанию в реальном времени.

6. И они просто значительно дешевле серии MMS-730H, что важно.

## <span id="page-48-0"></span>7.7. Глобально внешняя зона (интернет, соцсети)

Когда речь идет об отправке и получении сигнала через интернет, важно сделать небольшое лирическое отступление и рассказать про основные протоколы, которые могут быть использованы в этом случае. В целом протоколов передачи достаточно много: HLS, MPEG-TS (UDP).

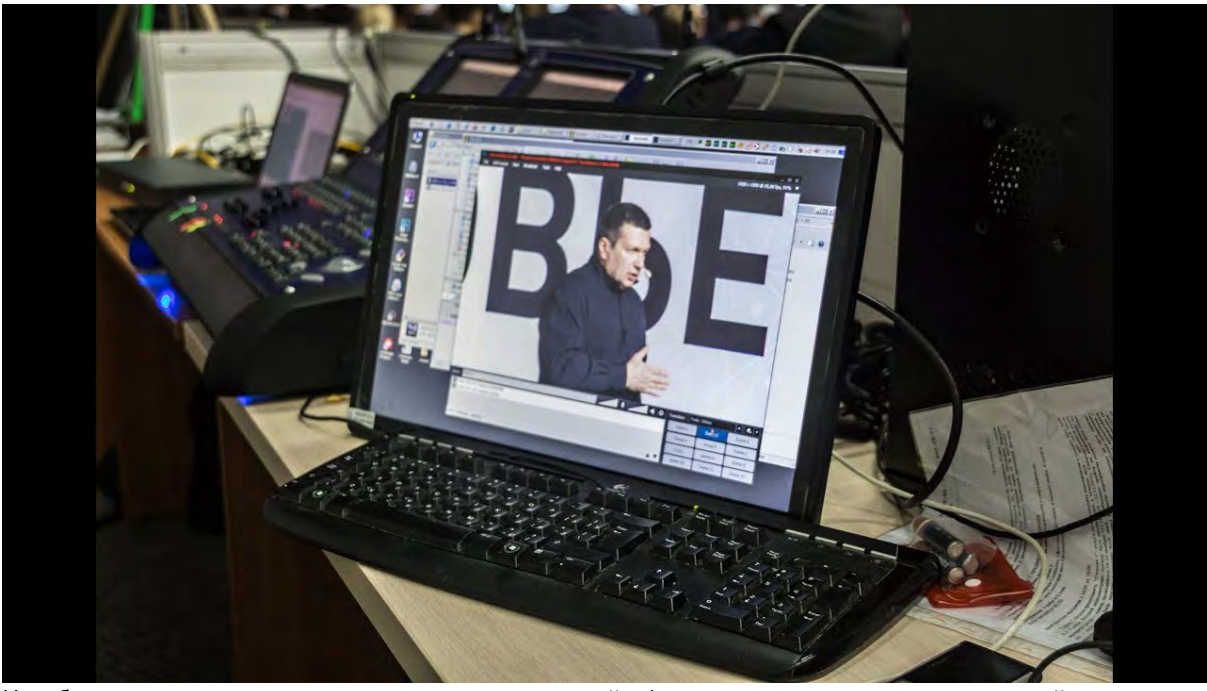

Но оборудование для построения проектов в нашей сфере чаще всего использует третий вариант.

Протокол RTSP. Предположим, у вас есть передатчик, позволяющий транслировать аудио и видео через интернет. Вы подключили его к интернету, и он начинает вещать. У передатчика есть статический IP-адрес, по которому пользователи из интернета могут на него заходить и получать

видеосигнал. В этом случае используется протокол RTSP. Сам передатчик позволяет отдавать аудио и видео на основании запроса от клиента.

Такая схема передачи ограничена только пропускной способностью канала на передатчике. Считаем: если идёт передача, например, с качеством 10 Мб, то даже 20 подключившихся клиентов уже "съедят" 200 Мб исходящего трафика. У вас может просто не оказаться достаточной ширины канала интернета, и буквально несколько клиентов, подключившихся к этому передатчику, полностью забьют собой весь интернет-трафик.

Поэтому используется другой протокол – RTMP (иногда называется RTMP-Push).

Так работает, в частности, трансляция на YouTube. Устройство начинает вещать на сервер, находящийся в интернете. Например, если вы запускаете со своего смартфона прямой эфир на YourTube или в соцсети, вы действуете ровно по такому принципу. Ваше устройство (в данном случае смартфон) отправляет поток данных на сервер, а дальше уже сервер, расположенный где-то в ЦОДе у провайдера, раздаёт этот сигнал всем подключившимся клиентам. Ваш интернет-канал не является узким местом. Вам достаточно передать только один поток на сервер, а дальше уже с сервера (или с цепочки серверов) сигнал будет раздаваться клиентам.

Еще один вариант - передача аудио и видео потока через протокол HTTP. Он часто используется для трансляции видео с IP HD-камер.

Возвращаемся к реализации глобально внешней зоны.

#### Энкодеры и декодеры: как они работают

Для передачи или приёма сигнала по глобальным сетям в линейке есть два устройства: энкодеры и декодеры:

· Энкодеры запаковывают аудио/видео и передают его, используя кодек H.264 и H.265.

Модель называется MMS-100H-T

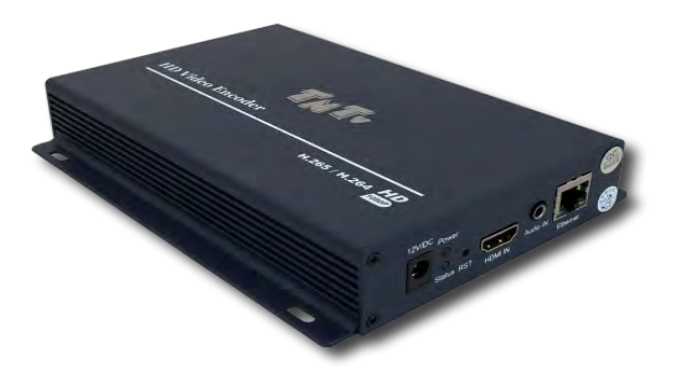

Декодеры обеспечивают обратное преобразование. Модель MMS-100H-R

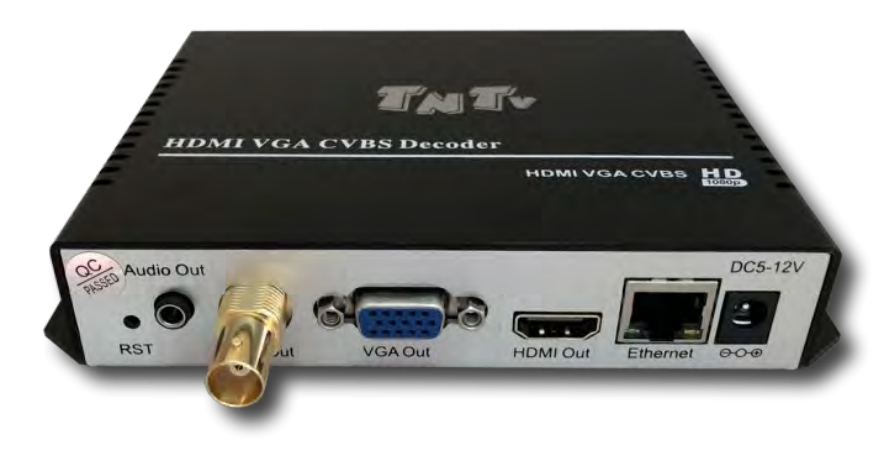

Оба прибора могут работать с протоколами HTTP, RTSP, RTMP, UDP. Более того, процессор энкодера позволяет осуществлять кодирование сразу в двух типах качества. Например, можно транслировать в качестве основного канала FullHD-разрешение, и этот же источник будет кодировать (в роли резервного протокола) с качеством 720р. Вы можете отдавать клиентам обе ссылки для того, чтобы они - в зависимости от имеющегося у них интернет-канала - сами выбирали, видео какого качества они хотят получать.

Декодер имеет возможность принимать одновременно до 4-х разных потоков с качеством 1080Р и отображать любой из них на полный экран или все одновременно в режиме «квадратора». При этом звук транслируется с любого потока.

Все настройки режимов работы энкодера и декодера осуществляются при помощи WEBинтерфейса, а у декодера еще и открытого API.

У энкодеров, выведенных в интернет, должны быть реальные IP адреса; либо у вас должна быть развернута VPN-сеть для того, чтобы устройства видели друг друга, поскольку адресация в такой схеме осуществляется именно по IP-адресу.

Как это можно использовать, мы рассмотрим на примере реализованного конкретного проекта.

#### Кейс "ЗАВОДСКОЕ КОРПОРАТИВНОЕ ТВ".

Есть организация с центральным офисом в Москве и сетью филиалов, расположенных в разных городах. Возникла необходимость транслировать сигналы из центра в филиалы и обратно из филиалов в центр.

Решение: в каждом офисе установлено по паре устройств энкодер/декодер. Декодер получает сигнал из центрального офиса компании, а энкодер транслирует нужный поток вовне. Любой из филиалов может его получить при необходимости, зная адрес, или же в центральном офисе могут получать этот поток и отображать его.

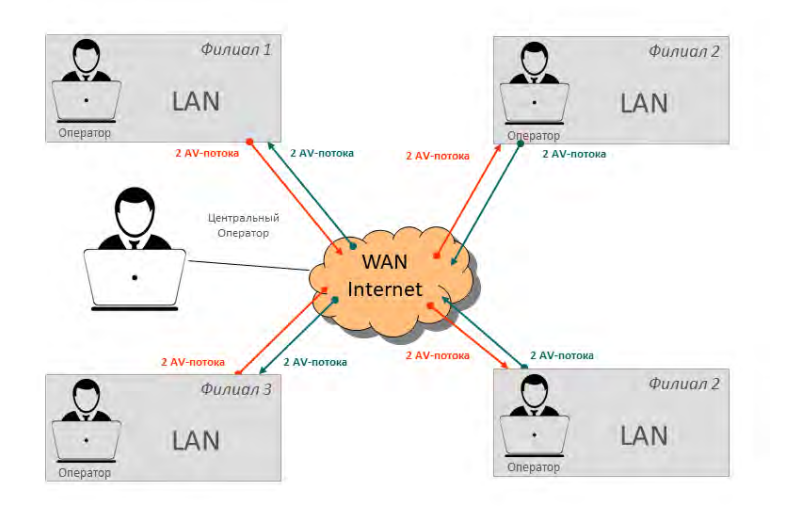

Таким способом можно реализовать задачу построения корпоративного телевидения в территориально распределённых офисах компании, и в нужные моменты сразу же транслировать, например, выступление генерального директора по существующим VPN-каналам в каждый город. Преимущество этого метода заключается в том, что сигнал не уходит на внешние сервера. Вы не задействуете общедоступные сервера, вроде того же YouTube, а находитесь только внутри своей инфраструктуры и можете быть уверены, что сигнал не уходит вовне. Это очень важно с точки зрения безопасности.

Подробности решения можно посмотреть здесь: http://tntvsys.com/project\_tv-factory

## <span id="page-51-0"></span>7.8. Зона зрителей (слушателей)

В этой зоне иногда возникает задача трансляции сигнала на мобильные устройства.

Напоминаем, что есть возможность транслировать сигнал в открытых и закрытых протоколах. Мы уже говорили о том, что при трансляции с помощью открытого протокола и кодека H.264 сигнал может быть принят разным программным обеспечением (например, бесплатной программой VLC Player). У этой программы есть клиент для всех мобильных платформ. Фактически, зная IP адрес источника, зритель может подключиться к передатчику и получать контент на своё мобильное устройство через Wi-Fi, который развернут в зале.

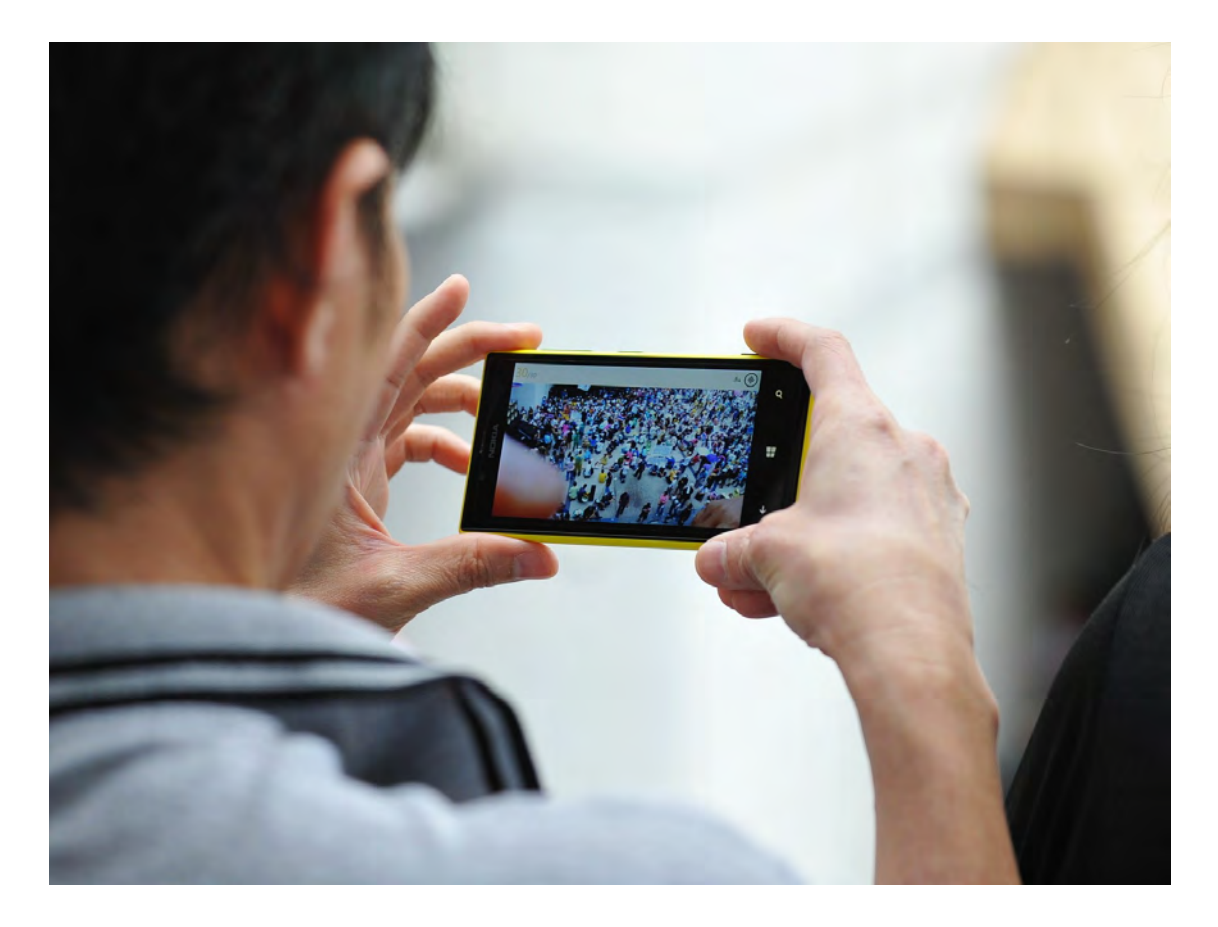

Одна из схем использования такого подхода – трансляция слайдов в тех случаях, когда конфигурация зала не очень удобна (например, есть колонны, перегораживающие часть экрана) или зал трансформируемый, и какие-то зоны не очень хорошо видны части зрителей.

#### Как это реализуется?

Для передачи слайдов мы устанавливаем определенные параметры трансляции. Например, нам достаточно трансляции с качеством 720Р с частотой 1 кадр в секунду. Вряд ли для показа слайдов нужна такая частота, на самом деле можно установить более низкую скорость показа – 1 кадр в несколько секунд. Мы ориентируемся на то, что спикер не будет листать слайды подряд, а передавать видео мы по умолчанию не планируем. Здесь задача – транслировать именно слайды, чтобы человек мог получить их на своё устройство, сделать скриншот или детально рассмотреть то, что его интересует.

Мы разворачиваем добротную, качественную, бесшовную Wi-Fi-сеть. Здесь очень важно, чтобы сеть, развернутая в зале, была действительно выделенная, быстрая и мощная, потому что каждый человек, который подключается к передаче, довольно сильно забирает на себя поток.

Это решение было нами многократно использовано и протестировано – и мы со всей ответственностью утверждаем: это удобно. Единственное, о чём здесь нужно позаботиться – это внятно объяснить людям, на какой адрес им нужно заходить, чтобы получить поток. Но это уже задача удобной организации раздачи ссылок для зрителей.

## <span id="page-53-0"></span>8. Расчёт полосы пропускания

Мы договорились осветить эту тему в отдельной главе, поскольку речь здесь пойдёт о самом главном аспекте проектирования подобных систем. Именно расчёт полосы пропускания является ключевой компетенцией для правильного проектирования объектов, в которых есть IP-передача.

#### Передача — это оккупация полосы

Понятно, что передача аудио и видео отъедает определённую полосу. Если мы передаём видео посредством открытых протоколов – например, кодека H.264/265 – с большой задержкой, то минимальная полоса пропускания для трансляции динамичного видео с разрешением 1080P и частотой 30 кадров, в хорошем качестве будет составлять примерно 5 Мбит/с.

Это не так много, если у нас развёрнута качественная гигабитная сеть, которую можно совершенно беспроблемно использовать в рабочей сети, где, помимо передачи видео, люди работают с офисными документами, с сервисами и т.д.

Максимальное значение может доходить до 600-700 Мбит/с. В аспекте гигабитного линка передаваемый контент будет занимать целиком всю ширину локальной сети. Такое бывает, если мы передаём тяжелый динамический контент с разрешением 4К и в качестве источника используем, например, **Ultra HD Blu-ray**, на экране постоянно все меняется, есть много динамики. Тогда поток передаваемых данных может заполнить весь гигабитный линк.

#### Если коммутатор один

Сеть может быть построена на одном коммутаторе, если это небольшой зал, и тогда нужно просто проверить, что внутренняя шина коммутатора заведомо больше, чем сумма всех потоков, которые будут по нему ходить. Например, есть 10 передатчиков и 10 источников. Это значит, что каждый источник берет по гигабиту. Условно говоря, внутренняя шина коммутатора должна быть не меньше, чем 10 Гбит/с.

Сейчас все коммутаторы преимущественно обладают достаточно широкой внутренней шиной, но, тем не менее, это стоит проверить.

#### Если коммутаторов несколько

Но если у вас большое помещение, множество точек передачи и приёма и несколько коммутаторов, потому что невозможно собрать тракт на одном, очень важно, чтобы коммутаторы имели возможность установки модулей SFP+ со скоростью 10 Гб/с, а также объединять порты для увеличения пропускной способности. Часто это называется транк (port trunking).

Например, после объединения 10 портов мы получили общий канал между коммутаторами в 10 Гбит/с, что даст нам возможность передавать между ними около 10 разных видеопотоков максимального качества. А если мы объединим в общий канал 4 порта SFP+, каждый из которых имеет скорость 10 Гб/с, то получится уже 40 Гб/с и соответственно возможность передачи 40 различных видеопотоков с максимальным качеством. Это и будет основное узкое место в нашей инфраструктуре.

#### Зависимость ширины потока от контента

Оборудование для передачи по IP захватывает разную ширину потока в зависимости от того, какой контент передается: является ли этот контент видео или это просто графика и слайды, или тяжелое видео с Blu-ray.

По нашим измерениям самый тяжелый видеоконтент получается, когда мы подключаем к передатчику Blu-ray проигрыватель и транслируем динамичное экшен-кино.

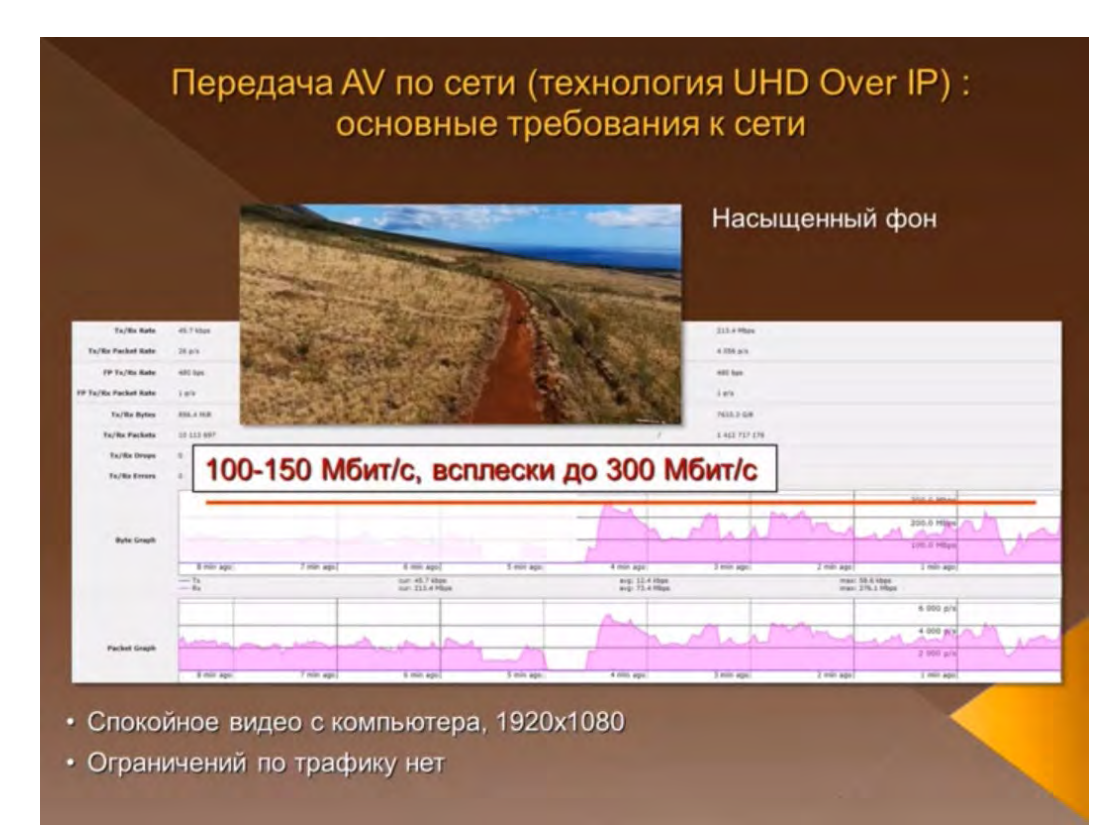

Вот пример замеров полосы пропускания в зависимости от разрешения сигнала.

А вот уже потребление полосы пропускания при передаче UHD сигнала.

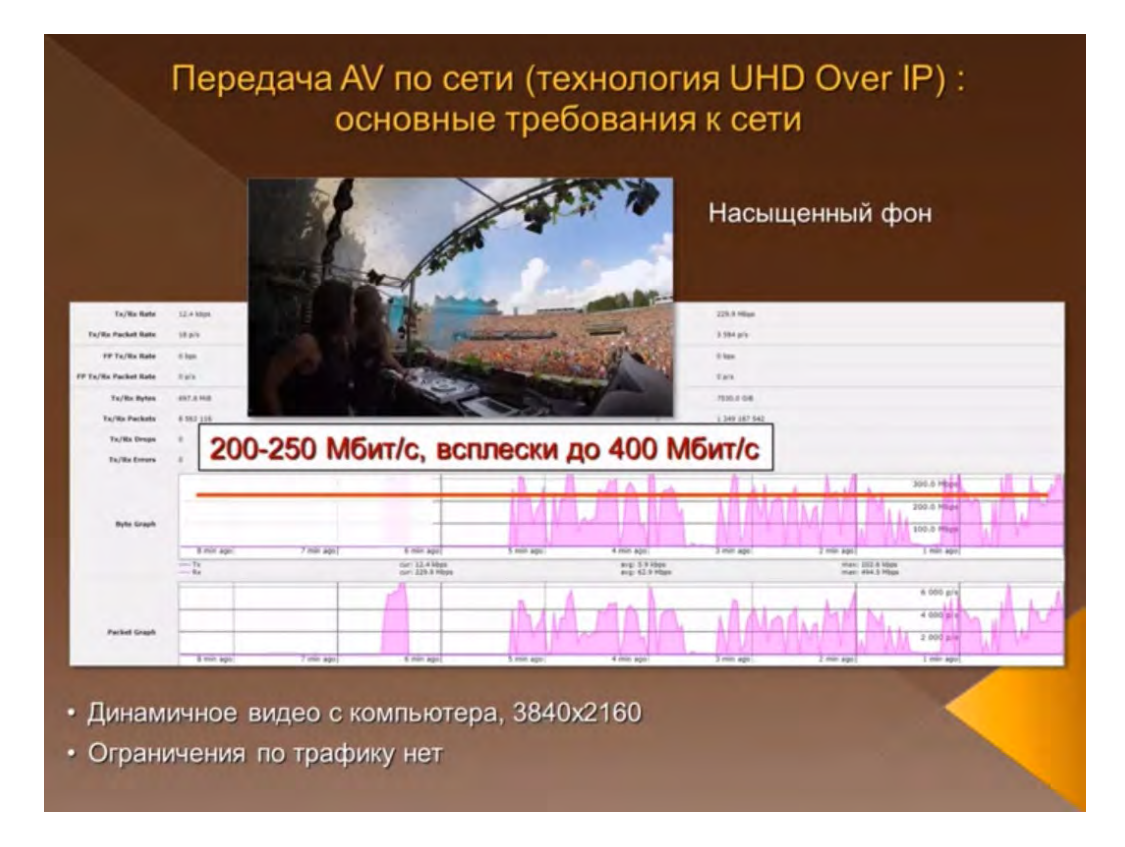

#### Рекомендации

При использовании устройств серии TNT MMS-730H (максимальный поток до 700 Мб/с), по возможности, не смешивайте IP передачу видеопотоков с локальной сетью предприятия. Если это возможно, выделяйте под сеть видеотрансляции отдельный коммутатор или несколько. Если все же необходимо транслировать видеопоток с передатчиков MMS-730H-T в сеть предприятия, то ограничивайте полосу трансляции до 200 Мб/с. Это позволит существенно уменьшить нагрузку на сеть.

Для трансляции видео в локальной сети предприятия используйте устройства серии TNT MMS-616H, они имеют максимальный поток 15 Мб/с, что не оказывает значительного влияния на локальную сеть предприятия. Даже 20 видеопотоков, транслируемых одновременно, это всего 300 Мб/с, что составляет 30% от пропускной способности гигабитой сети.

Если коммутаторов несколько, то важно правильно рассчитать между ними «аплинки», что бы они обеспечили необходимую пропускную способность для передачи необходимого числа видеопотоков. Как это сделать, было подробно описано в главе «6. Описание оборудования»

Разумеется, при выборе сетевых коммутаторов необходимо, чтобы они поддерживали протокол IGMPv2 (лучше IGMPv3), а также «Jumbo Frame» (или значение «MTU» должно быть более «9k»).

Некоторые коммутаторы обладают различными «умными» функциями, например, энергосбережения. Коммутатор может отключать порты, если он не видит на них никакой активности в течение некоторого времени. Все эти функции по энергосбережению нужно сразу отключать на этапе настройки.

Также нужно проверить, чтобы на сетевом коммутаторе были отключены возможности по предотвращению сетевых атак. Бывает так, что коммутатор получает поток видеоданных, ошибочно распознает его как сетевую атаку и отключает этот порт.

Подробные рекомендации по настройке сетевых коммутаторов описаны в руководствах пользователя для каждой линейки устройств.

## <span id="page-56-0"></span>9. В качестве завершения

В качестве завершения мы хотим поделиться с вами полезной информацией и контактами, которые должны быть всегда под рукой.

## Где купить оборудование

ООО «КОЛАН» – Владелец торговой марки и эксклюзивный дистрибьютор оборудования TNTv в России.

[inf@colan.ru](mailto:inf@colan.ru) [http://www.colan.ru](http://www.colan.ru/) 8(495)363-0131 8(495)363-0132 8(985)765-0131

#### Где узнать подробнее про решения

Сайт-презентация с подробным описанием реализованных решений на базе IP-AV технологий и оборудования TNT - [http://tntvsys](http://tntvsys.com/).com

Информационно-технический сайт с подробным описанием устройств, технологий и решений, а также библиотека знаний, включающая различные статьи, видеоролики, вебинары и презентации об IP-технологиях и оборудовании TNT- [http://tntvsys](http://tntvsys./).ru

#### Какие услуги существуют для интеграторов и конечных клиентов

Вы можете:

- Взять оборудование на тестирование
- Заказать расчет по проекту или консультацию со специалистами
- Заказать демонстрацию работы решения физически в офисе компании «КОЛАН» или дистанционно в любом месте, где есть интернет и телефон. Это возможно благодаря уникальной лаборатории, в которой мы можем моделировать различные решения.

С помощью лаборатории мы можем продемонстрировать работу конкретного оборудования или решения в целом в не зависимости от того, где находится клиент. Он будет видеть онлайн трансляцию из нашей лаборатории, при этом мы будем вести «живое» общение по телефону. При желании, клиент может сам управлять смоделированным для него решением.

Если вы системный интегратор, мы можем дистанционно провести демонстрацию решений для вашего клиента.

Также мы проводим обучение специалистов по технологиям AV over IP и проектированию решений на базе оборудования TNTv.

За дополнительной информацией обращайтесь в компанию «КОЛАН».